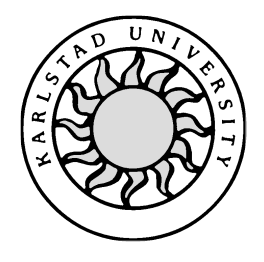

Computer Science

# **Jonas Brolin Mikael Hedegren**

# **Packet Aggregation in Linux**

This report is submitted in partial fulfillment of the requirements for the Bachelor's degree in Computer Science. All material in this report which is not my own work has been identified and no material is included for which a degree has previously been conferred.

Jonas Brolin

Mikael Hedegren

Approved 2008 06 03

Advisor: Andreas Kassler

Examiner: Martin Blom

# **Abstract**

Voice over IP (VoIP) traffic in a multi-hop wireless mesh network (WMN) suffers from a large overhead due to mac/IP/UDP/RTP headers and time collisions. A consequence of the large overhead is that only a small number of concurrent VoIP calls can be supported in a WMN[17]. Hop-to-hop packet aggregation can reduce network overhead and increase the capacity. Packet aggregation is a concept which combines several small packets, destined to a common next-hop destination, to one large packet. The goal of this thesis was to implement packet aggregation on a Linux distribution and to increase the number of concurrent VoIP calls. We use as testbed a two-hop WMN with a fixed data rate of 2Mbit/s. Traffic was generated between nodes using MGEN[20] to simulate VoIP behavior. The results from the tests show that the number of supported concurrent flows in the testbed is increased by 135% compared to unaggregated traffic.

# **Contents**

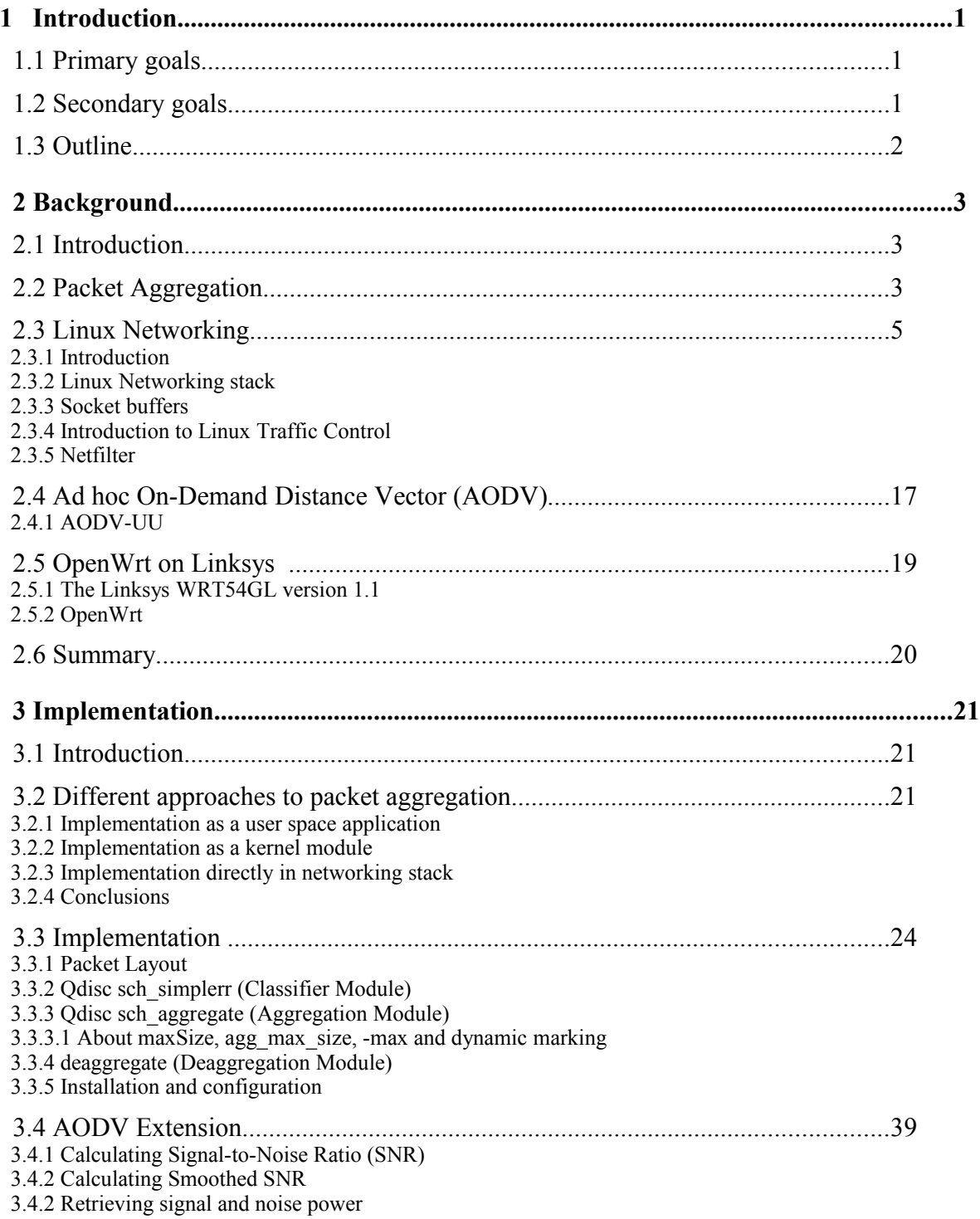

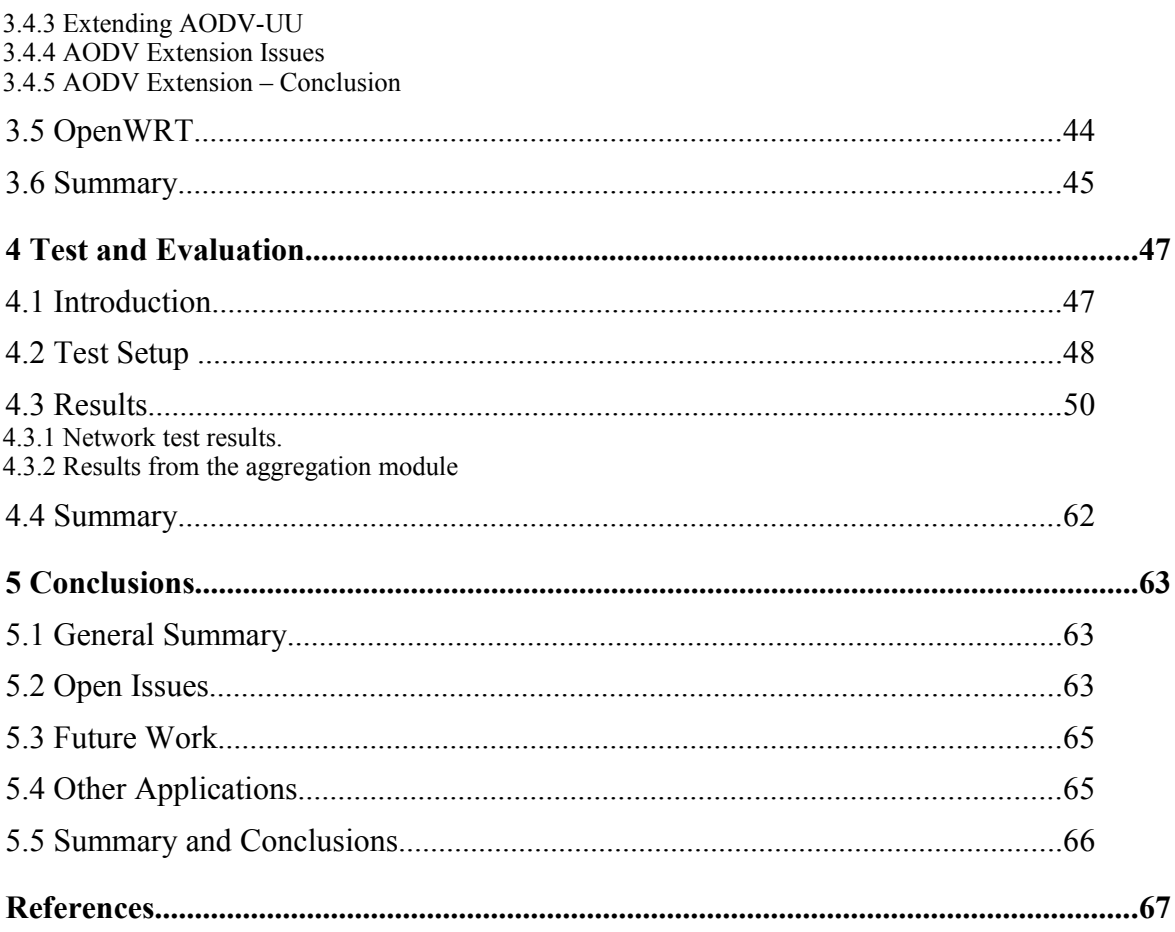

# **List of Figures**

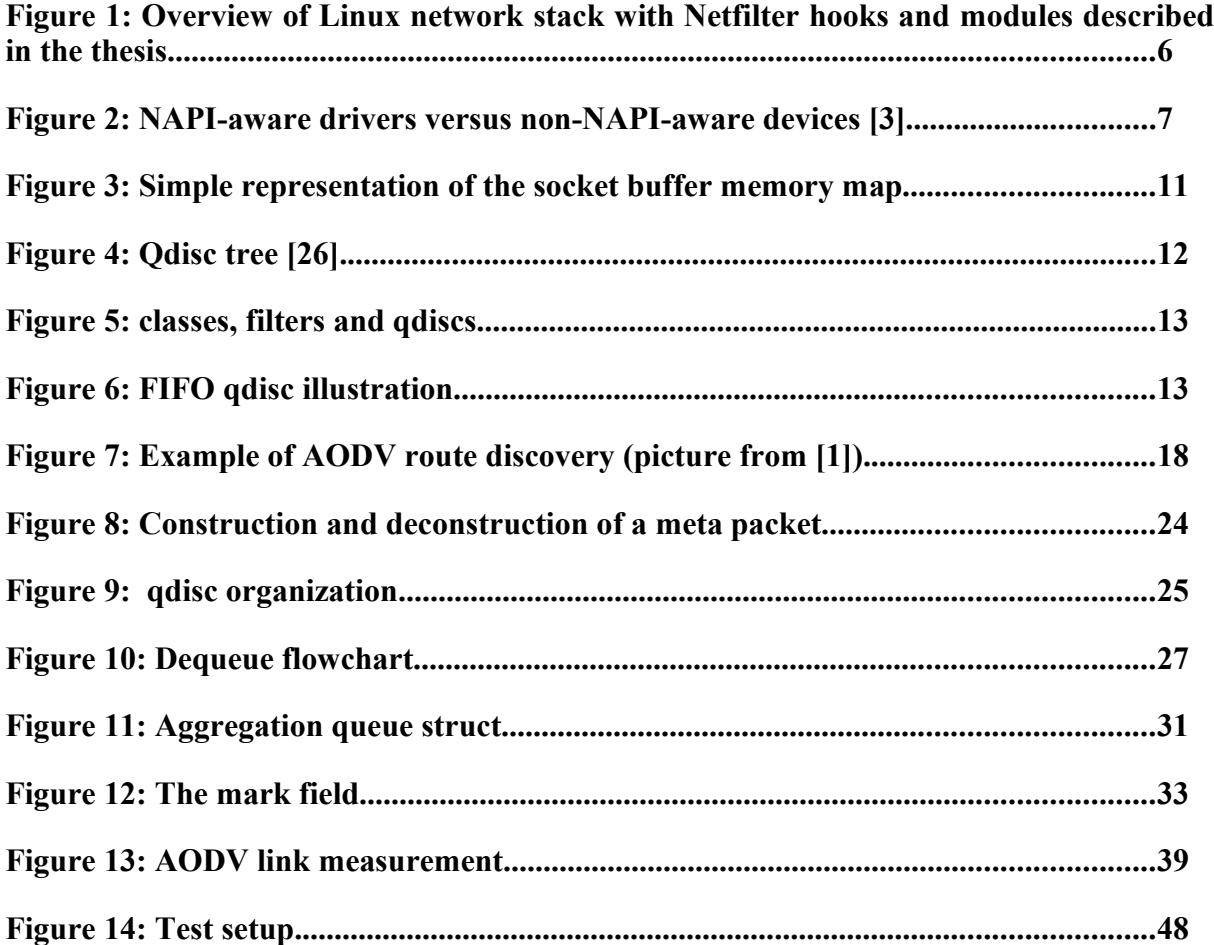

# **List of graphs**

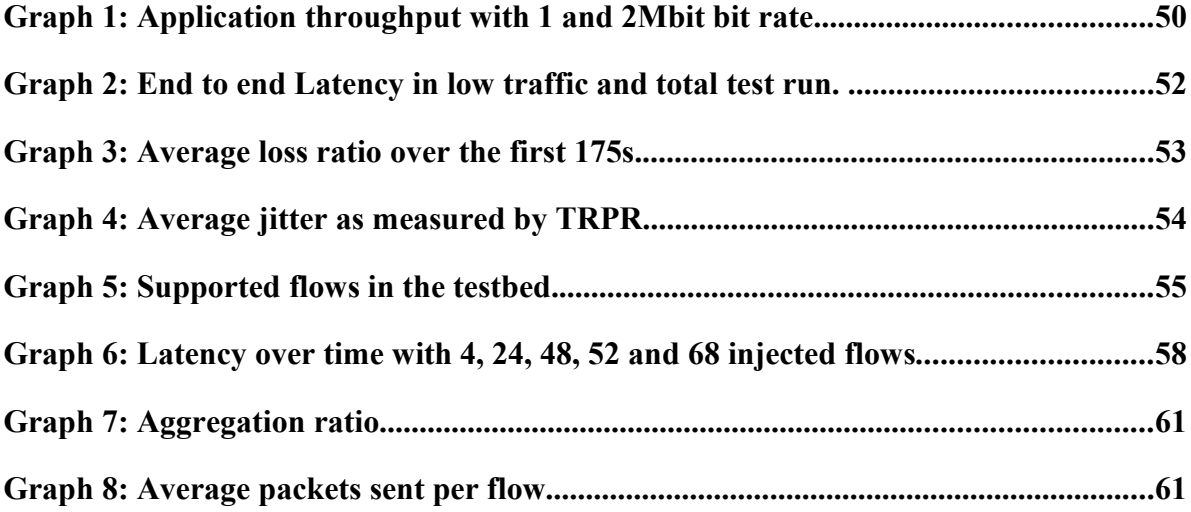

# **1 Introduction**

This thesis describes the implementation of an aggregation scheme for small packets over wireless links in order to increase performance of Voice over IP in wireless mesh networks. The scheme was first introduced by in [1] and tested in the NS2 network emulator with promising results.

# **1.1 Primary goals**

The primary goals of this project was to implement aggregation and deaggregation in a common Linux environment, to provide means to configuring and installing the new modules, to perform a basic test as a proof of concept.

Similar projects have implemented packet aggregation in hardware, [24] and [25]. However the goal of this project was to implement aggregation in a common Linux environment for more flexible use.

## **1.2 Secondary goals**

The secondary goals of this project consists of implementing a full dynamic aggregation scheme on a commonly available routing platform. The platform in question is the Linksys WRT54GL with OpenWrt Linux based firmware. To facilitate the dynamic link aware aggregation, extensions to the Advanced On Demand Routing protocol as presented by in [1] was also needed.

# **1.3 Outline**

- Background information about concepts and ideas used in this project are presented in chapter 2.
- Implementation is described in chapter 3.
- The test results are shown in chapter 4.
- Conclusions from the tests and the project as a whole are presented in chapter 5.

# **2 Background**

# **2.1 Introduction**

This chapter introduces necessary background information on the components later used in the implementation. Section 2.2 introduces the concept of packet aggregation as presented by [1]. Section 2.3 presents the parts of Linux Networking that are relevant to this thesis, mainly the kernel portion. The concepts presented within section 2.3 include the Linux network stack, socket buffers, traffic control and Netfilter, found in section 2.3.2, 2.3.3, 2.3.4 and 2.3.5, respectively. In section 2.4 the routing protocol AODV is presented. Information about the customizable Linux-based router firmware OpenWRT can be found in section 2.5.

## **2.2 Packet Aggregation**

The objective of this project is to implement packet aggregation, as presented by in [1], in a common Linux environment, install and evaluate the components on a cheap commonly available routing platform, in this case the Linksys WRT54GL.

To fully understand the rest of this essay it is vital that one understands the concept of and rationale behind packet aggregation. For a complete understanding of the subject we recommend reading [1]. But for the propose of this document a digested introduction of packet aggregation will suffice.

The idea behind Packet aggregation is to enhance performance of time critical applications such as voice over IP (VoIP) over wireless mesh networks by reducing the mac traffic contention and collision overhead. The mac layer overhead in wireless mesh networks is primarily a result of the Carrier Sense Multiple Access / Collision Avoidance, or CSMA/CA for short, approach to traffic contention on the medium, which, in case of VoIP, can amount to a significant part of the total sending time for a packet. Overhead as high as 80% is

possible [1], in part because only the actual data traffic on the net is transmitted at the highest speed possible. All other traffic (such as channel negotiation) is done at basic rate of 6 Mbit in 54 Mbit networks. By aggregating more packets into one meta packet and sending this packet over the medium, the impact of the traffic contention overhead is reduced. Simulation in ns2 have shown promising results for this approach [1].

There are a few approaches to packet aggregation with respect to where the actual aggregation will take place. Ranging from endpoint to endpoint, where the aggregation of packets is performed at the originating host, and deaggregation is performed on the receiving host, to link level aggregation where the aggregation and deaggregation of packets is performed by every router on a hop-by-hop basis.

The discussion on the best approach for packet aggregation is a bit outside the scope of this paper, since this paper is primarily concerned with the implementation of the approach suggested in [1] but the main arguments for a link level approach is the ability to aggregate several flows, and adapting the size of the meta packet according to the optimal frame size for the particular link.

The scheme proposed by [1] is a forced delay approach where packets are delayed to wait for additional packets to be sent to the same next-hop node, which are then aggregated and sent with the first packet. Should the total size of packets to be sent reach the optimal frame size within the delay time they will be aggregated and sent at once. If however no more packets are to be sent to the next-hop node the original packet will be sent as is.

This approach requires a way to keep track of which packets are eligible for aggregation, the next-hop nodes, the associated frame sizes and time.

A more thorough explanation of the packet aggregation algorithm is explained in section 3.3.3.

# **2.3 Linux Networking**

#### **2.3.1 Introduction**

This section will introduce the Linux kernel networking stack in 2.3.2. After the general network stack comes a presentation of the socket buffer, which is a very important data structure in this thesis. Socket buffers are introduced in section 2.3.3. Section 2.3.4 outlines Linux traffic control. In the last section there is a presentation of the netfilter, which is a part of the Linux iptables firewall and is later used in the implementation.

#### **2.3.2 Linux Networking stack**

 This introduction to the Linux network stack presents the kernel handling of network packets from the reception on the incoming device via routing or user space handling to leaving on the outgoing device. As this section is intended as background information for the rest of the thesis, only information about the specific parts on which the implementation depends are discussed in detail and other parts will mentioned but a deeper discussion of these parts is considered outside of the scope of this thesis. Some parts of Linux networking, such as socket buffers, traffic control and netfilter are discussed separately in 2.3.3, 2.3.4 and 2.3.5.

Figure 1 illustrates the Linux network stack including Netfilter hooks (ovals) and where traffic control, aggregation (in Egress queue) and deaggregation is placed.

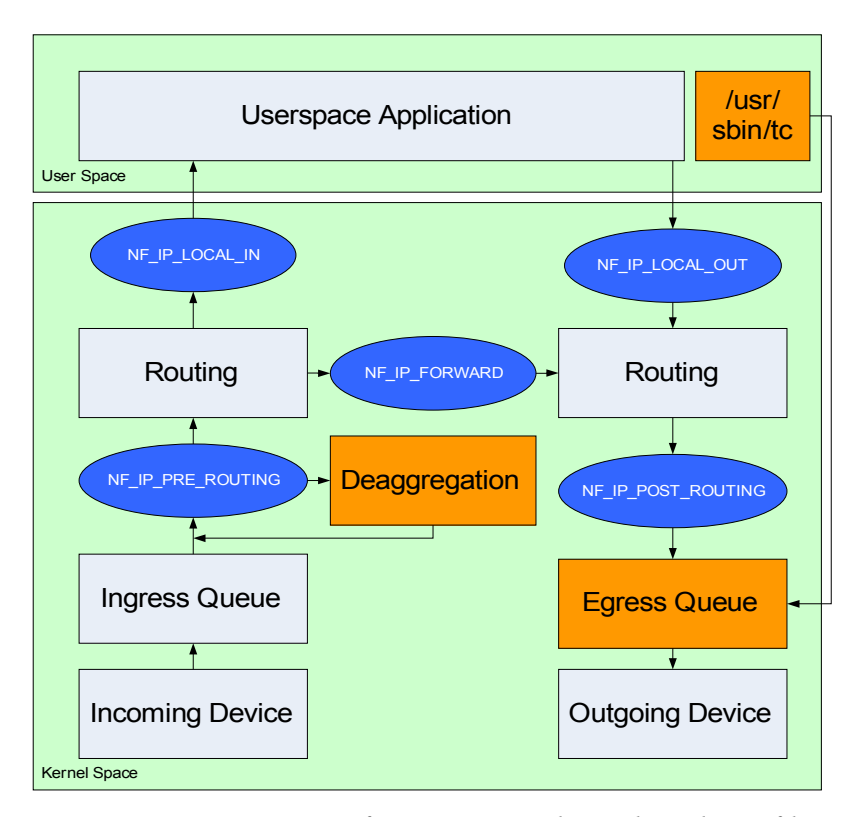

*Figure 1: Overview of Linux network stack with Netfilter hooks and modules described in the thesis*

 Reception of network packets is handled in one of two ways depending on the device driver. The first way is an older approach where the device raise an interrupt for every packet that is received and then encapsulate the packet into a socket buffer, or skb (2.3.3) for short, and the call netif rx to copy the skb to the cpu input queue (or in the case of dma enabled devices, copy a pointer). This approach generates one interrupt per received packet and can be inefficient in high speed network environments. This is why there is another approach called NAPI for NewAPI [3].

NAPI aware devices does not call netif rx but calls netif rx shedule and disables interrupts on the device. netif  $rx$  shedule schedules a soft interrupt (NET\_RX\_SOFTIRQ) and adds itself to a polling list. If a packet is received when interrupts are disabled on the device, it is already in the polling list and the softirq is scheduled so that the device only has to add the packet to the internal receiving queue. This approach minimizes the interrupts and the processor(s) can process incoming packets at a rate that it can manage and schedule network processing fairly compared to other kernel tasks.

Since it is undesirable to have two completely different receiver handling mechanisms, the old netif rx mechanism uses the NAPI with a few extra steps needed for non-NAPI aware devices. Non-NAPI aware devices does not have an internal queue to poll and are really only aware of netif rx anyway so the NAPI aware netif rx moves the received packet to a virtual backlog device, which it adds to the polling list and then calls netif rx shedule within the interrupt. From this point on there is no difference in how the kernel handles packets or skb:s.

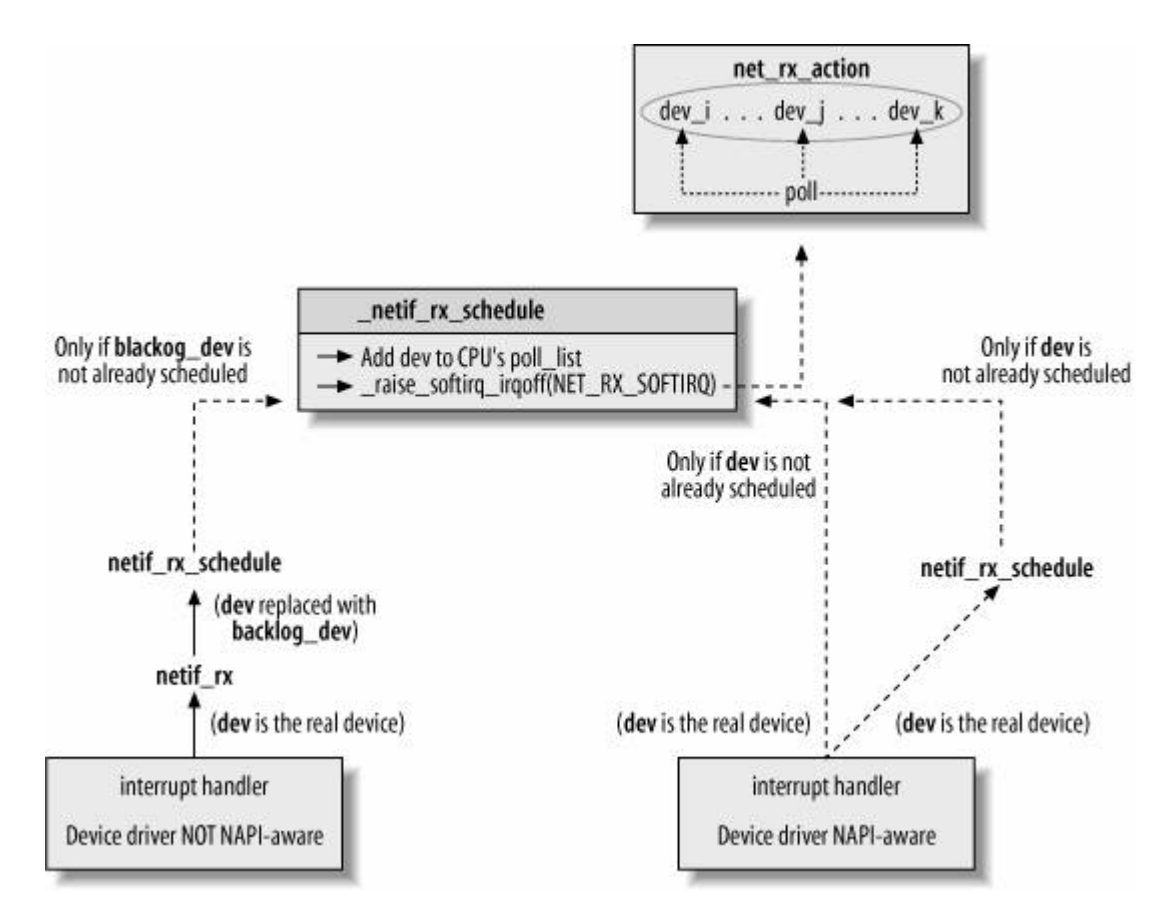

*Figure 2: NAPI-aware drivers versus non-NAPI-aware devices [3]*

The NET\_RX\_SOFTIRQ calls further processing of the packets by calling net\_rx\_action which checks to see if there are any devices to poll and if so calls process backlog (the polling function). Every packet in the polled queue is received with netif recieve skb.

This function moves the skb from layer 2 to layer 3, which includes setting the pointers to the level 3 headers and possibly dropping or bridging it, depending on kernel configuration and policies in place.

The actual passing to level 3 is done by calling  $IP$  rcv, in case of IP v4 .This function is responsible for some basic sanity checks such as checksum and length. Just before the function finishes it will invoke any function registered with the first netfilter hook. (NF\_PRE\_ROUTE). If the skb is not dropped or consumed by the netfilter hook then IP rcv finnish is called. This function decides whether the packet should be forwarded or delivered locally. If the packet is delivered locally, then IP local deliver will do transport sanity checks and initiate transport header pointers and invoke functions registered to the second netfilter hook. IP\_local\_deliver\_finish will decide based on the IP protocol field which protocol handler should handle the packet for delivery to user space sockets or internal kernel processing (such as with ICMP).

Level 4 handling is outside the scope of this thesis and will not be discussed in any more detail in this section.

If the skb is destined for another host then it is forwarded with ip forward that performs the basic sanity checks and invokes the third netfilter hook(NF\_IP\_FORWARD) before calling ip forward finish which does the actual routing, i.e. decides what outgoing device to send the skb to.

Routing is finished with the call to IP output and IP output finish. IP output finish calls the last netfilter hook (NF\_IP\_POST\_ROUTING) before calling IP output finish2.

Sending an skb to a device for transmission is done with a call to dev queue xmit which enqueues the skb to the traffic control queue that is bonded to the device (Qdisc). If the device is ready to send the dequeue function in the queue is called and the frame is sent by the device.

#### **2.3.3 Socket buffers**

The Linux networking stack is primarily concerned with the manipulation of socket buffers which is a data type described in sk buff.h found in the /include/linux directory in the Linux source code.

The socket buffer, or skb as it is commonly known, is a complex data type which has undergone some fairly major changes in the course of the Linux kernel development, but its purpose has remained the same, namely to hold information of network packets. A full presentation of all the fields and operations of the skb would take up too much space and is outside the scope of this essay but a quick introduction of the structure, some of its data fields and operations is vital to the understanding of this essay and some of our design decisions.

An skb contains a header and data, shown in figure 3. The header contains metadata fields which are of primary concern to the kernel and handling of the packet. There are some cases in which an skb is directly manipulated by a user space program. But these are special cases. One of those will be discussed later in the presentation of different approaches to implementation (see 3.2).

The primary fields of interest in this essay are next and prev, dev, dst, cb, len, data len, mark, transport header, network header, mac header, tail, end, head and data.

● prev: The prev and next pointers are pointers to the other nodes in a doubly liked list. An skb is always part of a list in the kernel [3]. This list manipulation is largely what qdiscs do.

● dev: The dev pointer is a pointer to the device that the skb arrived on or is leaving on.

● dst: The dst pointer is a pointer to a dst\_entry struct [/net/dst.h]. It holds information about the destination of the packet and is manipulated by the routing module in the kernel. This particular struct can be cast to an rtable struct

[/net/route.h] (which is done in the routing module) and this cast gives easy access to all routing information regarding this packet.

● cb: The cb field is a 48 byte field which is free to use for private variables and will not survive between layers in the networking stack.

• length: The length fields differ somewhat in what they represent, len is the length of data including headers and will differ between layers in the network stack, i.e. in layer 3 it will include the transport and network header but not the mac header. data\_len is the length of the actual data that is sent via the socket.

● mark: The mark field is an unsigned 32 bit integer which can be set by iptables or any application capable of manipulating the skb directly. It is used in this implementation to separate traffic and pass on information about frame size.

● transport\_header, network\_header and mac\_header: The transport header, network header and mac header fields are pointers to the respective header within the data part of the skb. Usage of the pointers are not defined in layers above that correspond to the header, so for instance the mac\_header is not defined outside of the network devices. The data pointer points to the start of the current level header, or active data. As the packet moves between levels, the data pointer is moved to the appropriate header, e.g. when a packet is received on a device and passed to the kernel for IP handling then the data pointer is simply moved from the mac\_header to the network\_header. This saves cpu cycles compared to deleting the MAC header.

● head, tail and end: The head, tail and end pointers exist for memory management. This introduces the terms head room and tail room which are used to determine if there is enough space to insert data at the beginning or end of the skb.

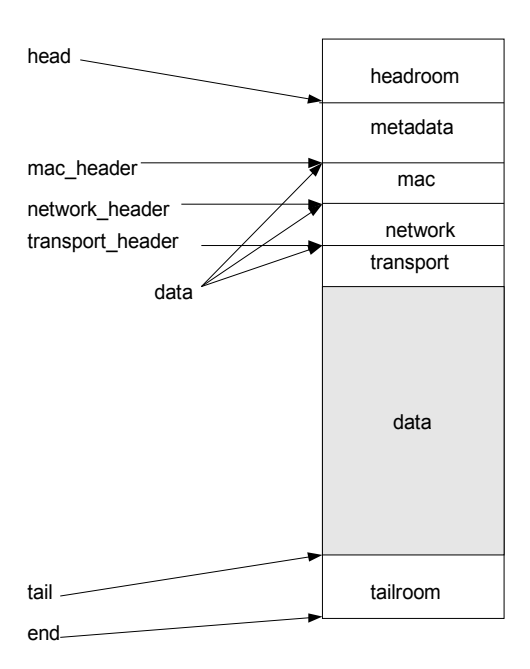

*Figure 3: Simple representation of the socket buffer memory map*

### **2.3.4 Introduction to Linux Traffic Control**

The Linux kernel makes use of three basic components to provide support for queuing and shaping of traffic. All of these kernel modules can be configured with user-space control programs – for example  $tc$  – and together they can create complex scheduling setups. These three are [26]:

- Queuing Discipline
- **Classes**
- Filters

#### **Queuing Discipline**

Most devices have ingress and egress queuing disciplines (qdisc) attached to them, one device that does not have a qdisc attached to it is the loopback device. It doesn't need a queue since delivery of frames is done by simply calling netif rx the same way it is done in deaggregation see section 3.3.4. All qdiscs implement an enqueue and a dequeue function. Every qdisc can implement a private struct, where private variables are placed. Ingress qdiscs are attached to the receiving side of the device to deal with inbound traffic, and egress are

mounted on the sending side to deal with outbound traffic. These will both be discussed later in this chapter.

#### **Qdisc Classes**

Qdisc can also act as a container, with classes and filters. Classes, also called schedulers, usually have a root class with one or more subclasses attached to it. The difference between a classful (class) qdisc and a classless (regular qdisc) one is that a classful qdisc will divide traffic between its children, and let the children deal with the skb as they see fit. In contrast the classless qdisc handles all the logic in queuing the skb itself.

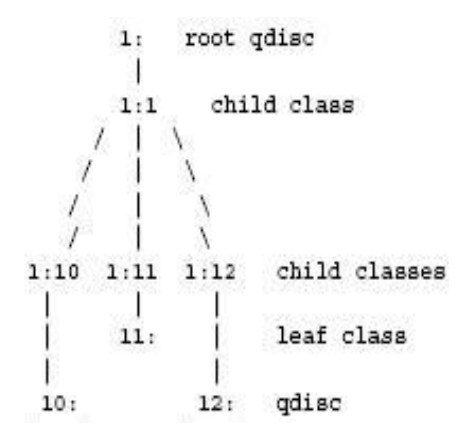

#### *Figure 4: Qdisc tree [26].*

Figure 4 illustrates how a classful root qdisc could look. The underlying device only knows about the root qdisc and will always poll the root qdiscs dequeue. It is up to the root qdisc to call its children's dequeue when the device asks for an skb.

#### **Qdisc Filters**

Qdisc and classes use filters to classify incoming packets. They contain a priority- based list of filters and the skb will be passed to these, starting with the highest priority filter and decreasing, until a match is found. One filter always applies to a specific protocol only and filters that handle the same protocol must always have different priorities.

An example on how the filter information could be used by classes is; depending on the filter information the classes could redirect the traffic to specific subclasses.

Figure 5 illustrates how classes, filters and qdiscs work together. Classes contain filters which contain rules for traffic, and depending on these rules, the skb will be forwarded to either qdisc B or C. int x = filter(skb) c.e.u.  $\mathbf{r}$ 

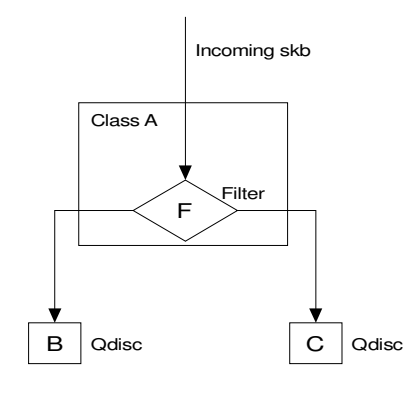

*Figure 5: classes, filters and qdiscs*

## **Egress disciplines**

The function of the enqueue method is to accept incoming socket buffers (skb). It is called when the network layer wants to transmit a packet. The enqueue function then stores them until the device is ready, and the device calls the dequeue function of the mounted egress qdisc. Usually the qdisc will perform some sort of reordering of packets inside its enqueue function, unless it is a FIFO qdisc. Examples of qdiscs are:

- *pfifo\_fast:* A 3 band priority FIFO. Packets of the lowest band will always be sent first. Each FIFO band works as a normal FIFO queue.
- *tbf*: Token Bucket Filter. Passes packets at a specified rate and has the ability to allow bursts.

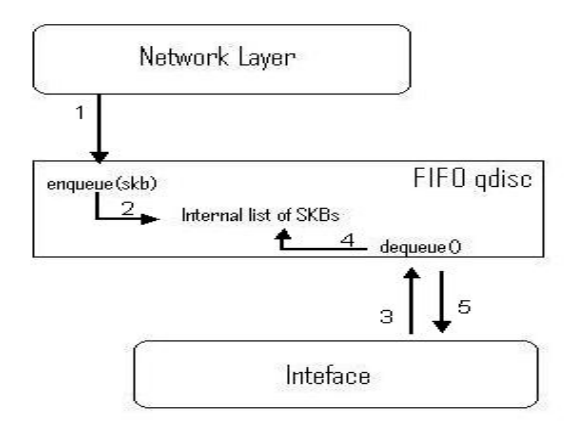

*Figure 6: FIFO qdisc illustration*

Figure 6 is a simple illustration on the workings of the FIFO qdisc. The queue works as follows:

- 1. The network layer prepares an skb that is to be sent across the network. Once the network layer is finished, it will hand over the skb to the qdisc mounted as the egress queue, using the enqueue function. In this case the qdisc is FIFO but it could be any qdisc.
- 2. The enqueue adds the incoming skb to a list of skb.
- 3. The device is idle and ready to transmit, and polls the dequeue function of the qdisc.
- 4. The dequeue function retrieves the head element in the skb list...
- 5. ... and returns the skb to the device. If the device receives a null value, it will back off from asking the qdisc again until a new skb is enqueued or netif\_schedule() is called. netif schedule() is a method used to ask the device to poll the dequeue as soon as the device is free.

#### **Ingress Disciplines**

There is only one ingress qdisc and its purpose differs from that of the egress qdiscs. There is still an enqueue and a dequeue function, but the dequeue function will always return null. The purpose of the ingress queue is to allow traffic control filters to be applied to all incoming traffic, including traffic that is to be forwarded.

#### **Qdisc control**

To configure qdiscs, classes and filters on the ingress and egress there is a user-space program called tc[8]. More information about how to use this tool is given in chapter 3.

#### **2.3.5 Netfilter**

Netfilter is the name of one of the subsystems on the Iptables firewall in Linux[6].

Where Iptables is a firewall in Linux netfilter there is a collection of "hooks" within the linux network stack. These hooks are used by iptables to catch network packets for firewall processing. The netfilter hooks can be used not only by the firewall but by any application that registers a kernel mode function with one or more of them. E.g. AODV-UU uses one netfilter hook.

Some of the netfilter hooks are presented in 2.3.2 and the locations are illustrated in the figure 1 in the same chapter. A table of the hooks and return types is presented at the end of the chapter.

The mechanism of these hooks is quite simple; at different places in the network code, a netfilter invocation code is called. This code calls all functions registered with this hook in order of priority. Once a function finishes and returns a value the code will call the next function if the return value is NF\_ACCEPT, otherwise it will free its reference to the packet, or skb, and update statistics according to the return code.

To register a function with a hook a few things has to be taken into account.

First, the function call has to conform to the format defined in the netfilter header file, it has to be present in the kernel, either directly or as a part of a kernel module. It is however perfectly possible to forward an skb directly to user space for processing.

Second, a netfilter hook struct has to be initialized with the proper hook number, priority and function pointer to the function in question. This struct is initialized as part of the module initialization process.

Once these requirements are met the function is registered to the desired netfilter hook as soon as the module is initialized.

The netfilter hooks as defined in [7] (nfipv4.h). For reference the hooks and return codes are presented here.

```
/* IP Hooks */
/* After promisc drops, checksum checks. */
#define NF_IP_PRE_ROUTING 0
/* If the packet is destined for this box. */#define NF_IP_LOCAL_IN
/* If the packet is destined for another interface. */
#define NF_IP_FORWARD 2
/* Packets coming from a local process. */
#define NF_IP_LOCAL_OUT 3
```
/\* Packets about to hit the wire. \*/ #define NF\_IP\_POST\_ROUTING 4 #define NF\_IP\_NUMHOOKS 5

Possible return codes is defined as follows.

*NF\_DROP* Discard the packet. *NF\_ACCEPT* Keep the packet. *NF\_STOLEN* Forget about the packet. *NF\_QUEUE*  Queue packet for userspace. *NF\_REPEAT* Call this hook function again.

## **2.4 Ad hoc On-Demand Distance Vector (AODV)**

The AODV [9] routing protocol is a routing protocol designed for ad hoc mobile networks. The protocol builds paths between nodes upon request from a source node, and maintains these paths as long as they are needed. A node is here considered to be a AODV capable computer or router.

AODV builds routes using a cycle of route requests and route reply. When a source host wants to find a path to a unknown destination it broadcasts a route request (RREQ). The RREQ contains the addresses of the source and the destination, a broadcast identifier and the most recent sequence number for the destination of which the source is aware. Nodes receiving this broadcast message update their information on their source node and set up backwards pointers to the source node in the route tables. The node may then send a route reply (RREP) if it is the destination or if it has a route to the destination with a sequence number equal to or higher than that in the RREQ. If not, the node will rebroadcast the RREQ. Since the nodes store the broadcast identifier and the source and destination address, the nodes will be aware if they receive a RREQ it has already seen, and discard it to avoid loops of route requests.

As the RREP is sent back to the source, the nodes set up forward pointers to the destination. When the source node receives a route reply it can begin to send data packets across the network. If the source receives another RREP with information of a better route, the source may switch to the newer route.

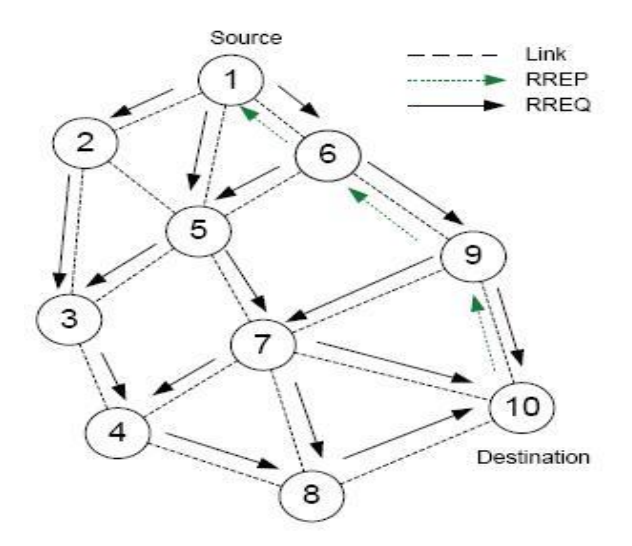

*Figure 7: Example of AODV route discovery (picture from [1]).*

Figure 6 shows an example of how AODV processes an RREQ. If the source node 1 wants to find a path to node 10, node 1 will prepare an RREQ message and broadcast it to its neighbors 2, 5 and 6. As none of those nodes know about the destination node, these nodes will rebroadcast the RREQ message to all of their neighbors. This continues until the destination node receives the RREQ, upon which the destination node prepares an RREP message and unicasts the message back to the node it received the RREQ message from, node 9 in this case. Node 9 sets up forward pointers to node 10, and forwards the RREP.

The nodes will retain the routing information as long as the route is considered active, which is as long as there are periodically sent data packages from source to destination along that route. If there are no data packets sent, the node will eventually delete the routing information from the routing table. If a link breaks during usage, the nodes will begin propagating route error (RERR) messages back to the source. The source can then decide to re-initiate the RREQ process if the source still needs the link.

AODV can periodically broadcast a HELLO message to every one-hop neighbor, to signal the node´s existence. This fact will be taken advantage of later.

#### **2.4.1 AODV-UU**

AODV in itself is proposal by the IETF(RFC 3561) and not an implementation. There are two RFC compliant implementations; KERNEL-AODV NIST and AODV-UU.

During this project the later is chosen since [1] suggested an extension of AODV-UU, and since AODV-UU works on Linux kernel 2.4 as well as 2.6, while KERNEL-AODV requires kernel version 2.4.

AODV-UU was created by Erik Nordström[10] at Uppsala University, hence the UU suffix. It is implemented as a user-space daemon with a kernel component. The most current release at the time of writing is 0.9.5.

## **2.5 OpenWrt on Linksys**

One of the goals of this project is to get a packet aggregation working on a cheap standardized commercial networking platform. The rationale behind this is that packet aggregation is first and foremost a scheme to enhance over all performance by enhancing performance over each link [1].

#### **2.5.1 The Linksys WRT54GL version 1.1**

This is the router of choice in this project because it is easily available and is sold as a router for enthusiasts who want to install their own firmware on it [18].

Due to its relative fame in "enthusiast" circles there are many different firmwares to choose from for this particular router, many of which originate from the OpenWrt project.

OpenWrt is basically a Linux system and a cross compiler tool chain which makes it possible to run the Linux system on a variety of machines including the Linksys WRT 54GL.

OpenWrt will be described in detail later in this chapter.

The Linksys WRT 54GL in a standard wireless router with a 10/100Mbit Ethernet wan port and a 4 port 10/100 M bit switch and a 802.11g wireless interface with two antennae. It has a Broadcom 5352 chip set with integrated wireless interface. Broadcom 5352 has a MIPS 32bit cpu which in this case is clocked at 200 MHz. It has an 8Mbyte flash memory and 16Mbyte ram. In its original configuration the settings is saved in an NVRAM.

### **2.5.2 OpenWrt**

OpenWrt started off as a project to get a free and fully customizable firmware on the Linksys WRT 54G routers which Linksys had used a Linux-based firmware on and therefore published the source code for.

The first generation of OpenWrt firmware was codenamed White Russian (after the drink) and was specialized for the Linksys router and similar Broadcom based routers. It used Linux 2.4 kernel and saved its configuration settings in the NVRAM.

The second and current generation of OpenWrt is codenamed Kamikaze (also after a drink). This version is interesting due to the fact that it uses configuration files to save the settings like a normal Linux system. It is targeted towards a much wider range of appliances, from ADSL modems to Playstation3. It uses either the 2.6 or the 2.4 kernel depending on what works best for that particular device.

## **2.6 Summary.**

In this chapter, information about components used in the implementation has been presented. Information about aggregation as a concept was presented in chapter 2.2, and in chapter 2.3 Linux networking including the socketbuffer or skb, Queueing diciplines or Qdisc, the control tool tc or traffic control and Netfilter was presented with figure 1 as a simple illustration. In 2.4 AODV routing and the AODV-UU implementation was presented. And in 2.5 OpenWrt and the Linksys WRT54GL was presented.

# **3 Implementation**

# **3.1 Introduction**

This chapter gives a detailed description of some possible solutions and one approach to implementing packet aggregation in Linux. Section 3.2 describes possible solutions for packet aggregation and includes the reasoning for why the specific solution was chosen. The chosen implementation consists of an aggregation module, presented in section 3.3.3, and a deaggregation module described in section 3.3.4. The aggregation module can only deal with skb packets that are intended to go to a destination that supports aggregation and since there are many destinations which potentially do not support aggregation, a parent qdisc to the aggregation module has been designed, which is described in section 3.3.2. Furthermore, a new packet format, the IP meta packet, is defined in section 3.3.1. Section 3.4 is a proposal for an optional extension of the AODV-UU for distributed measuring of link quality, which could be used together with dynamic marking. Dynamic marking is explained in section 3.3.3.1.

# **3.2 Different approaches to packet aggregation**

We have considered three different approaches to packet aggregation in Linux. They range between a user space application and a complete integration in the Linux networking stack.

### **3.2.1 Implementation as a user space application**

The user space application approach has the primary benefits of easy coding and well defined boundaries, it would be fairly easy to port to other versions of the Linux kernel. Since coding for user space gives us access to all common libraries, little extra effort would be needed to find information on the specific functionalities we require. Also the environment is

familiar. Both aggregation and deaggregation can be done in the same application. This approach needs a small kernel module for catching packets for aggregation and possibly a virtual device for reinserting deaggregated packets into the networking stack.

The primary drawback of a user space application is performance and missed aggregation opportunities. Performance is of course important to a system with limited resources such as the Linksys router and the fact that routing of VoIP packets is an extremely time critical operation due to latency and jitter constraints. This approach raised some questions in regards to the cost of transporting skb to and from user space and the efficiency of the code in user space.

The issue with missed aggregation opportunities can be explained by the use of two queues. The first queue in the aggregation application accumulates packets for aggregation but it has to send the packets if the forced delay time expires, even if it has not reached the size threshold. When it has sent the aggregated packet it is enqueued in the network queue in the device where it could be held up, for example due to the network media not being free. If another packet is received by the aggregation application before the previously aggregated packet is dequeued from the network queue, there is no way to add this new packet to the one already in the network queue. This is a missed aggregation opportunity.

#### **3.2.2 Implementation as a kernel module**

The second approach is very similar to the first with the exception that the application is implemented as a kernel module. This approach shares some of the previous approaches´ benefits in that it is a well defined piece of code with a clear interface to the rest of the kernel making it very portable (across different kernel versions). Kernel space programming does however require that one can implement the desired functionality with the types and operations already in the kernel. Unfortunately documentation of the Linux kernel code is sparse and often outdated, since it is constantly developed, including new functionality deprecating old and just generally changing available methods and structures to fit the current

development. This allows for good development but make kernel API's constantly changing. The best way to come to understand the kernel is to simply read the source code and try to figure out what can be used and how.

The benefit of implementing the application as a module in kernel space is performance, the cost of transporting data between kernel space and user space is eliminated. This second approach still has the problem of double queues. So the problem with missed opportunities still exists.

#### **3.2.3 Implementation directly in networking stack**

 The third approach is to put our aggregation directly in the networking stack by creating a queue which aggregates packets and can be attached to any network interface. This approach suffers no special performance penalty since it is in kernel space and it uses no extra queue. The problem of missed opportunities is partly solved. The only extra queue present is the cache on the network device but this is very small, usually only enough for one packet.

To solve this the implementation has to be placed in the driver, which would make it driver specific and not an appropriate solution for a general implementation.

The discussion so far has been concentrated on aggregation and since it is possible to create a custom queue, or Qdisc, and attach it to any network device on the egress queue it is a good thing to do but only one "queue" or Qdisc can be attached on the ingress side namely the ingress Qdisc which is not a queue at all and only implements a kind of traffic policing. So the deaggregation has to be implemented in a manner similar to the second approach, implementation as a kernel module with netfilter, but since we do not have the problem of double queues here, this does not present a problem.

#### **3.2.4 Conclusions**

Of these three approaches, the third one is preferable from a performance point of view. As has been shown, both implementation as a user space application and as a kernel module will

result in code which is well defined and easily ported. Performance is however a major concern in the implementation of a algorithm specifically designed to increase performance of, in this case, VoIP traffic. Another concern is the performance in smaller network routers. This issue with performance is the reason why approach three, implementation directly in the network stack, was chosen.

# **3.3 Implementation**

# **3.3.1 Packet Layout The IP Meta header**

The IP meta header is the IP header of the aggregated packet. The IP meta header is an IP version 4 header. The header length is always 20 bytes since no options are allowed and the protocol field is set to a value that our deaggregation module will recognize – currently 253. This value was chosen as it is reserved for experimentation[11].

### **Meta packet structure**

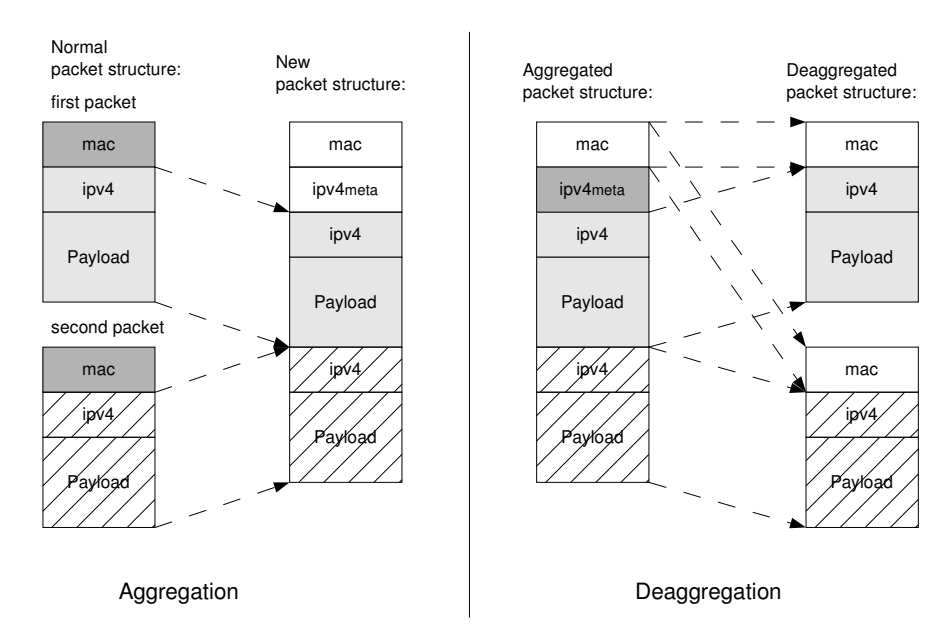

*Figure 8: Construction and deconstruction of a meta packet*

Figure 8 shows how two packets are combined into the new meta packet. On the left side is the illustration on how aggregation is achieved. The old mac fields are discarded. A new mac field and ip header is created and added to the new packet are the ipv4 headers and payloads from the two packets. To simplify the picture only two packets are combined, but any number of packets can be combined in this way.

The right side shows how deaggregation works. A new packet is constructed by copying the first aggregated packet into a new skb, and then add the mac header from the meta packet. The meta header and meta packet is discarded and the two new packets are reinserted into the Linux network stack.

#### **3.3.2 Qdisc sch\_simplerr (Classifier Module)**

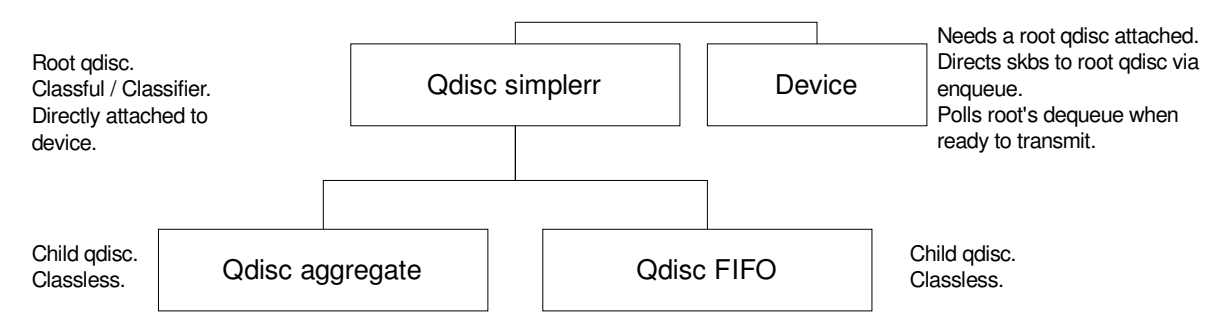

#### *Figure 9: qdisc organization*

The simplerr module is the classifier module that lies above the aggregation module and divides traffic to an FIFO module or the aggregation module, depending on the value of the skb mark field. If the rightmost two bits are set i.e. equal MARK MASK, the skb is sent to the aggregation module. MARK\_MASK is defined in kau\_agg.h as 3 and is used both for masking the mark field and as the value to check for. In any other event the FIFO queue will handle the skb. Upon a dequeue the simplerr will act like a very simple implementation of a round robin queuing discipline. It will alternate between dequeuing the FIFO and the aggregation module, and if the first return null it will try to dequeue the other module. See 3.3.3.1 for a picture and a more in-depth explanation of the use of the mark field.

There are two fields in the qdisc struct that are used by the attached device to determine whether the qdisc is holding any skbs. It is important to update these fields properly since the device will be relying on them when determining if the dequeue of the root qdisc should be called. The fields are inside the following two structs, both structs are instantiated in the qdisc struct.

```
struct sk buff head q;
struct gnet stats queue qstats;
```
The skb buff head struct contains the field glen which needs to be the exact number of skbs that the simplerr module is handling. The gnet stats queue struct contains the field backlog which needs to be the combined size – in bytes – of all those skbs. When the simpler receives an skb to enqueue, the qlen and backlog is simply updated with the new information. At a dequeue from the FIFO module, the values of qlen and backlog are simply reduced by one and the size of the skb respectively. When the aggregation module is dequeued the simplerr module must first save the current length of the skbs inside the aggregation module, as well as the number of skbs enqueued before calling the aggregation module's dequeue function. After the dequeue, simplerr must compare the old information with the current size and the number of skbs to correctly set qlen and backlog.

The above approach was chosen as the default approach of retrieving the information from the skb returned by the aggregation module will not work, since there is no indication of how many skbs have been bundled together. When the aggregation module receives an skb, the skb will contain a complete packet with a mac header, IPv4 header and a payload. When simplerr calls the aggregation module's dequeue method, the aggregation module will try to bundle together several skbs' ipv4 header and payload, discarding all the mac headers. The aggregation module will then add a new IPv4 header - the meta header, see chapter  $3.3.1$ and one new mac header on top. As the mac header is included in every skb given to the aggregation module but only one is included in the returned skb, the length of any number of

mac headers could potentially be lost. This creates a dependency between the simplerr module and the aggregation module.

#### **3.3.3 Qdisc sch\_aggregate (Aggregation Module)**

The purpose of the aggregation module is to bundle together all packets that the aggregation module receives that has the same next-hop destination. It is assumed that once a packet has reached the aggregation module, the packet is to be aggregated. Logic to separate traffic must be done before it reaches the module.

The aggregation module is in itself a queuing discipline (qdisc), but not meant to be a stand-alone root qdisc for the egress of a device. The module is written as a classless qdisc. The logic to separate traffic that is wanted into the aggregation module should be done at the parent qdisc or through the usage of filters that the parent qdisc uses. In this case the simplerr module does the logic of separating the traffic. As this is a qdisc, it will hold and manage socket buffers (skb) - see chapter 2.3.3 for more information on socket buffers. The aggregation module implements the same interfaces that any classless qdisc would implement, specifically enqueue and dequeue. Enqueue will accept an skb and upon a dequeue the module will consider bundling the skbs that have been enqueued.

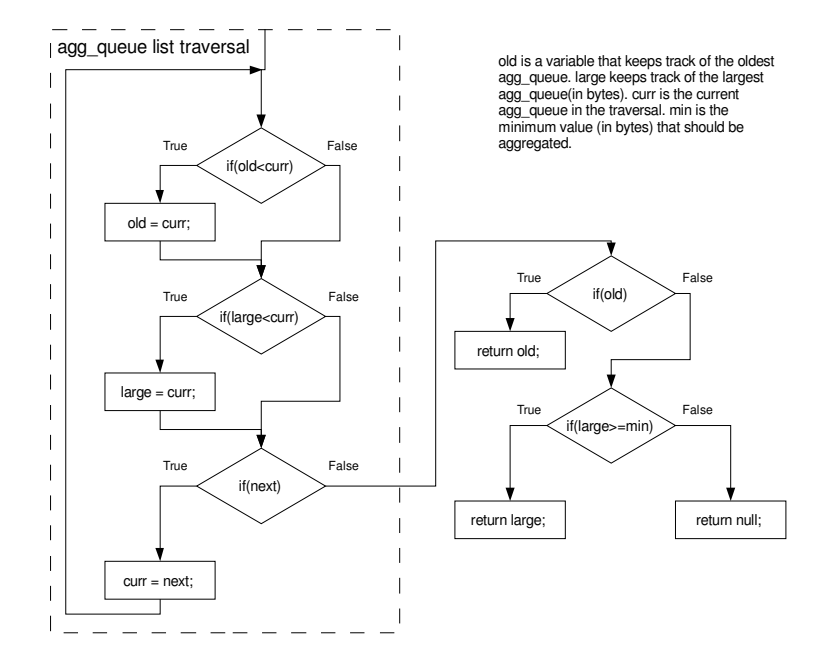

*Figure 10: Dequeue flowchart*

Figure 10 illustrates the algorithm used by the aggregation module to decide what it should dequeue. One agg\_queue holds every skb going to the same next-hop destination, as well as information pertaining to those skbs. The module will hold an skb as long as the skb is not considered too old, or until enough skbs going to the same next-hop have been accumulated and the size threshold has been reached. For more information on agg\_queues and how to configure the time before an skb is considered "too old" and size threshold , see next section. There are several scenarios that could happen upon a dequeue;

- 1. If one skb is enqueued into the module and not enough other skbs going to the same next-hop are enqueued to reach the size threshold, the skb will be considered too old after a time, which can be configured via tc, and will be sent out upon a dequeue. 2. If several skbs for the same next-hop have been accumulated, the size threshold will be reached. Upon a dequeue a new skb large enough to hold all the skbs and a new IP header will be created. The information in the old skbs will be copied into the new skb, and a the IP meta header will be created and inserted. The old skbs will be
- destroyed, and the new skb is given to the parent simplerr. The parent will then give the new skb to the device the parent is attached to, and the device will begin transmission.
- 3. If the module determines that the skbs enqueued are not old enough and the size threshold is not reached, the module will return null on a dequeue. This does not mean that the module is empty - just that nothing met the criteria and was allowed to be sent.

If there are more skbs in queue than what is allowed to be sent across the link, the module will only bundle together skbs up to the maximum allowed size. Next-hop queues (explained in next section) keeps track of the oldest skb in the queue. The oldest next-hop queue is always considered first, even when there are larger next-hop queues available.
### **Aggregation Module – Implementation**

In order to bundle together skbs, at least two skbs have to be enqueued. A list capable of keeping skbs is needed, and fortunately provided by the Linux kernel. The interface for the list capable of maintaining skbs can be found in the file /net/linux/sk\_buff.h.

The enqueued skbs can have different destinations but bundling skbs can only be done on skbs with the same next-hop destination. Keeping one list with all skbs would mean that the dequeue function would have to traverse the entire skb list every time to find the total size of skbs for every next-hop destination, as well as finding if there is an skb that needs to be sent due to timeout. To simplify this process a new struct and an interface was created. The point of this new struct is to create an skb queue for every next-hop destination - instead of just one – and to save certain information regarding that particular skb queue in a easily accessible field. The new struct is defined as:

```
struct agg_queue
{
       dest;<br>a32 dest;<br>music dest;
                           currSize;
        u32 maxSize;
       psched_time_t  timestamp;
       struct agg queue *next;
       struct sk buff head skb head;
};
```
Where:

- dest is the next-hop destination for all the skbs.
- $\bullet$  currsize is the combined size of all skbs.
- maxSize is the maximum allowed size in bytes that the link between the current node and the next node can handle.
- timestamp is the timestamp of the oldest packet in the skb list, which is the first skb that arrived in the enqueue for this particular next-hop destination.
- next is a pointer to the next skb list, with another next-hop destination. This is null if there are no more destinations.

• skb head is the beginning of the skb list, and this list only contains skbs going to the same next-hop destination. The skb list is used as an FIFO list.

All qdiscs implement a private struct where private variables are entered. A pointer to the first next-hop destination is put inside. Definition follows.

```
struct aggregate sched data
{ 
      struct qdisc watchdog watchdog;
      unsigned int agg min size;
      unsigned int agg max size;
      unsigned int agg max timeout;
      struct agg queue *agg_queue hdr;
};
```
• With the use of the head  $-$  agg queue hdr - node and the next field in the struct, a list is implemented – with one entry for every next-hop destination.

• The agg min size field is the minimum size in bytes that the individual next-hop destination queues need to reach before they are considered for aggregation, assuming they do not get sent because they are considered to be too old. This field can be set by the -min flag with tc. If not set, this field will default to AGG\_MIN\_LENGTH defined in kau\_agg.h.

• The agg max size field can be set by using the -max flag with tc, and is heavily entwined with maxsize in the agg\_queue declaration. See 3.3.3.1 for more information. If not set, this field will default to AGG\_MAX\_LENGTH defined in kau\_agg.h.

• The agg\_max\_timeout field is used to determine the maximum amount of time in microseconds that the module can hold a packet. If the packet is held longer than agg max timeout, it is considered to be old, and must be sent as soon as possible. This field can be set by the -timeout flag using tc. If not set, this field will default to TIME PAD defined in kau agg.h.

● Watchdog is a built-in struct with a interface that allows the aggregation module to ask the device the qdisc is attached to, to call the dequeue function at a specific time.

This is used to schedule another dequeue when the aggregation module will return null, to ensure that the device polls the aggregation module regularly.

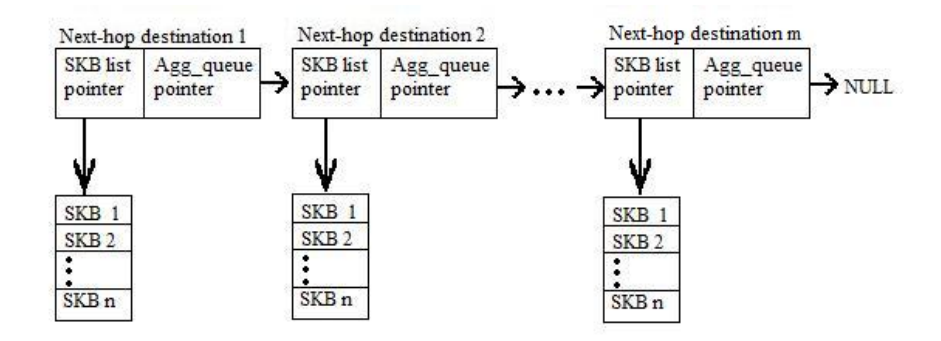

*Figure 11: Aggregation queue struct*

Figure 11 illustrates the idea behind the agg queue struct. Every skb that enters the aggregation module is separated into a specific list of skbs, depending on the next-hop destination. There can only be one agg queue for every next-hop destination. When the parent calls the aggregation modules dequeue, the list of  $a_{q}q_{q}$  queue is traversed to find two things; the largest skb list and the oldest skb. The largest is determined by the currsize field and the oldest is determined by the timeout field. If the oldest is determined to be too old, the oldest skb list is aggregated, otherwise the largest skb list is aggregated – if it is considered to be large enough to be worthy of aggregation. The minimum size for aggregation and the timeout value are values that need to be determined in a test environment.

### **agg\_queue interface**

There are several functions used to manipulate the aggregation queues. A definition and explanation of their use follows. In all of these functions, the parameter head will always refer to the first agg\_queue element.

The exist function will traverse the list until it finds the destination pointed to by dest and then return 1, or if the destination does not exist in the list 0 is returned.

int exist(struct agg queue \*head, be32 \*dest)

The add function is used to add a new agg\_queue to the end of the agg\_queue list. newInfo is a pointer to the element to be appended at the end of the list. Before calling this

function, a check must be made to make sure that the destination field in newInfo is unique. That is, there can be no other agg\_queues in the list that is going to the same next-hop destination. If there already is an agg\_queue with the destination in the list, addSkb should be used.

void add(struct agg\_queue\* head, struct agg\_queue\* newInfo)

The addSkb function finds the agg\_queue with the same destination as dest, and adds the incoming skb to the end of that destinations skb list.

void addSkb(struct agg\_queue\* head, struct sk buff \*skb, \_\_be32 \*dest)

The remove function completely removes the agg\_queue where the destination equals dest. If there are skbs in the agg queue, these will be removed.

int remove(struct agg\_queue \*\*head, \_\_ be32 \*dest)

The purpose of the getDequeue function is to find the oldest skb and the largest skb list in the agg queue list. If it finds an skb that is considered to be too old, the agg queue that the skb is in is returned. If nothing old is found, the largest skb list is returned if it is considered to be large enough. NULL is returned if nothing matches the criteria. The field min aggregation is set to agg\_min\_size. If do\_mark\_update is 1, dynamic marking is used. The watchdog is used to schedule another dequeue from the device if getDequeue is about to return null.

struct agg\_queue\* getDequeue(struct agg\_queue\* head, unsigned int min aggregation, unsigned int do mark update, struct qdisc watchdog \*watchdog)

### **3.3.3.1 About maxSize, agg\_max\_size, -max and dynamic marking**

The maxSize can be used in several ways, and can be set by tc using the -max flag if static marking is intended. If max is not set, agg\_max\_size will default to AGG\_MAX\_LENGTH, currently set to 1500 and defined in kau\_agg.h, which in turn will set maxSize for every new next-hop destination queue to 1500. If agg max size is set to 0, the module will allow for dynamic marking, any other value will set maxsize to the same value as agg\_max\_size.

Dynamic marking allows the aggregation module to change the value of maxsize whenever a new skb is received. The module will do this by first shifting the mark field two bits to the right and then look at the 16 least significant bits of the mark field, and save the value in the maxSize field. This implies that all skbs that enter the aggregation module when in dynamic mode must have the mark field set. The agg max size field can be statically set to anything between 100 and 2048 by using the max flag with tc, anything outside those boundaries will make agg\_max\_size default to AGG\_MAX\_LENGTH. The dynamic marking method can be used to only allow the module to send packets as large as the receiving node can handle, but a valid method of calculating the maximum size for such a packet is beyond the scope of this essay.

Figure 12 illustrates the use of the mark field for traffic separation in the classifier module - see chapter 3.3.2 – as well as the bits used in dynamic marking.

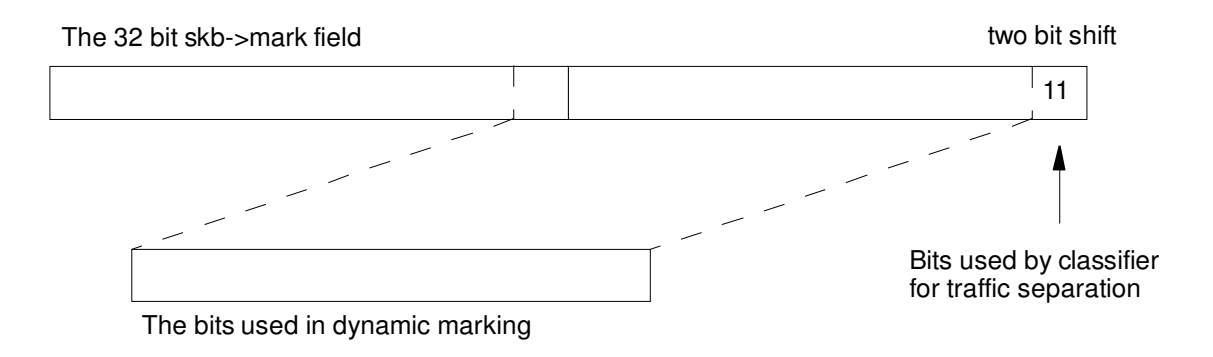

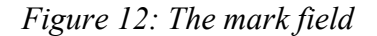

### **3.3.4 deaggregate (Deaggregation Module)**

The main function of the deaggregation module is to identify aggregated packets and to restore the original packets from the meta packet and then reinsert them into the network stack. This should be done in a way that does not interfere with the handling of ordinary traffic and the original packets should be reinserted at a place where they will not bypass ordinary firewall processing.

 One appealing idea is to implement a queue similar to the aggregation queue since it would reside as an attachment to the device and be handled in much the same way as aggregation with tc. But after some investigation into the ingress queue, which is part of the Linux kernel and can be handled with tc, the arguments against such an approach, presented below, weighs against it and an implementation using netfilter seems a better choice.

The main reason not to redesign the ingress queue is that it is in fact not a queue at all but a filter. The documentation [Linux source] describes a policing filter. It is of course logical since the reason to have a queue such as an egress queue (to wait for the medium to be free) does not exist on the inbound side, the reception of a packet is handled by the device driver and once a packet is delivered to memory it is more a matter of process scheduling at the processor. A queue implementation would mean to add an artificial delay and a dequeue call which is not necessary and would interfere with normal traffic.

To implement a module based on netfilter is on the other hand quite easy and follows the general principles of the Linux kernel better. The biggest problem with this approach is to reinsert the original packets into the correct place in the network stack.

The principle of the final implementation is to register a function with the first incoming netfilter hook, this means that as soon as a packet passes the point in the network stack where the netfilter hook is, then all functions registered to this hook are called in order based on priority. The deaggregation function is registered with priority PRI\_FIRST which ensures that all packets pass by this function first, thus eliminating the risk that aggregation packets could be discarded by other firewall rules or other functions registered to this hook.

To minimize the risks with the high priority by using a quick inspection of the packet and to release all non meta packets as soon as possible also minimizing the processing overhead on ordinary traffic.

Once a meta packet is found the deaggregation function can extract the original packets one by one and insert them into the network stack. This is done by constructing a new skb,

copying the mac header from the original meta packet and then calling netif rx which is a function that device drivers call to insert a newly received packet into kernel memory. This approach ensures that we do not miss any aggregated packets and the inserted packets will be subjected to ordinary firewall operations.

#### **Short introduction to the deaggregation code**

For an easier understanding of the initialization function, this will be described first as it explains some of the design choices in the main deaggregation function.

struct nf hook ops deaggregate

static int \_\_init deagg\_module\_init(void)

The initialization function, deagg\_module\_init, has the responsibility to initialise the nf hook ops struct, which is defined in netfilter.h and instantiated as deaggregate, with a function pointer to the deaggregation function, protocol family, netfilter priority, netfilter hook and module owner, and then to register deaggregate with netfilter. It also does a printout to the kernel log just to log that it is loaded.

The initialisation and registration of the nf hook options tells the netfilter module to pass all packets to the designated function, in this case deaggregation(), at the hook specified with hooknum (NF\_IP\_PRE\_ROUTING), with the protocol in pf (PF\_INET i.e. IP) and in order of the priority set by priority (NF\_IP\_PRI\_FIRST). This of course sets a format for the function to implement, it has to return a valid netfilter return value and it has to accept the correct parameters.

```
deaggregation(hooknum, **skb, *in,*out,int (*okfn)(struct sk_buff *) )
```
Deaggregation is the actual function which is called by netfilter and contains nearly all the logic in the deaggregation module.

#### **3.3.5 Installation and configuration**

#### **Kernel configuration**

 To use the aggregation and the deaggregation modules they have to be compiled together with the kernel, essentially as a part of the kernel. This requires that the source files are placed in the correct part of the kernel source directory structure as described below. The following adjustments to the kernel make files is also necessary to let make know about the new modules.

The directory structure referred to is originating in the Linux source directory. The files to place at the right place is kau agg.h in include/net/, deaggregate.c in net/sched/ , sch simplerr.c in net/sched/ and sch aggregate.c in net/sched/

Makefile and Kconfig in net/sched/ contains the information about code in this directory and has to be changed to include information about the new modules. Keonfig is read by configuration utilities such as menuconfig and includes information about the different modules as text and defines the configuration switches to include in the .config file, should a module be chosen for inclusion as a module or directly linked into the kernel. The Makefile has the target definitions in the directory.

A passage similar to

```
config NET_SCH_AGGREGATE 
        tristate "KAU_AGG" 
        ---help--- <informative text>
```
has to be added to Kconfig for every module that should be able to be included in the kernel.

config NET SCH AGGREGATE is the definition which is used by the configuration utility to define the target CONFIG NET SCH AGGREGATE in the Makefile.

tristate "KAU\_AGG" means that the menu entry KAU\_AGG in menuconfig can be chosen as not included, included as a module or linked directly into the kernel.

The text below  $---begin =$  is purely a help text intended to inform the one who is configuring the kernel about the particular module.

In the Makefile a line similar to

obj-\$(CONFIG NET SCH AGGREGATE) += sch aggregate.o

has to be added for every module that is to be compiled.

Once the changes in Kconfig Makefile and the files are copied to the right place, the new kernel including the new modules can be built by configuring the kernel with make menuconfig or any configuration utility of choice and the running make, or make modules if only the modules are of interest and then installing them with make modules\_install.

### **tc configuration**

tc, the tool used to mount and control qdiscs, needs to have the file q\_simplerr.c and the following changes to be aware of the new qdisc. The add-on needs to be compiled together with the rest of iproute2, which is "a collection of utilities for controlling  $TCP / IP$  networking and traffic control in Linux"[12]. Since simplerr is used as a parent to the aggregation module, the add-on only includes simplerr. The source code for the add-on is in q\_simplerr.c, and this file should be placed inside the /iproute2-(version)/tc/ folder, then compiled together with the rest of iproute2 by doing a 'make' and 'make install' in the iproute2 root directory. The source code for this add-on is supplied as appendix 5. The Makefile inside the tc directory might be need these lines added to compile q simplerr.c. correctly;

```
TCMODULES += q_simplerr.o
q_simplerr.so: q_simplerr.c 
  $(CC) $(CFLAGS) -shared -fpic -o q simplerr.so q simplerr.c
  the 'all:' statement needs to be changed to:
  all: libtc.a tc $(TCSO) q simplerr.so
```
If everything compiled correctly, the file q simplerr.so should appear in directory /usr/lib/tc/. If it is missing, it will be inside the /iproute2-(version)/tc/ folder, and it needs to be moved to the correct location manually.

#### **Loading and usage**

To be able to mount the qdiscs to the egress of a device the modules will first need to be loaded. Loading the modules can be done in two ways; using modprobe command or the insmod command. modprobe requires the modules to be placed inside /lib/modules/<kernel version>/[13], while insmod[14] simply accepts any location specified. To load with modprobe, write; 'modprobe <module\_name>'. In this case, writing

modprobe sch\_simplerr

will load the simplerr module. This will also cause the aggregation module to load. With the use of insmod however, you must first load the aggregation module and then the simplerr module. This is because modprobe reads and loads the dependencies, while insmod does not. To load the modules with insmod write 'insmod /<location>/<module\_name>' or in this case (In that order.)

insmod /location/sch\_aggregate.ko insmod /location/sch\_simplerr.ko

Next is to mount the simplerr module as the root qdisc for the egress of a device. This is done using the following command:

tc qdisc add dev DEVICE\_ID root simplerr.

This will make the simplerr module load, and all because no parameters are specified all the default values of the aggregation module are used. Write ifconfig to get a listing of every available device and their corresponding ID. Parameters can also be specified by using the following syntax:

tc qdisc add dev DEVICE ID root simplerr -timeout X -min Y -max Z

timeout will set the agg\_max\_timeout field, min will set the agg\_min\_size field and max will control the agg max field. For more information see section 3.3.3.

To load the deaggregation module is equally simple;

modprobe deaggregate

if the module is correctly placed, or the below if the module is placed somewhere else.

insmod /location/deaggregate.ko

Now the aggregation module is loaded and ready to aggregate, and the deaggregate module is loaded and waiting. To unload the the aggregation module and simplerr, simplerr must first be dismounted as the root egress device with tc.

tc qdisc del dev eth1 root

After this the modules can all be unloaded with rmmod, by typing 'rmmod

<module\_name>'. For example;

rmmod sch\_simplerr

# **3.4 AODV Extension**

To calculate the maximum packet size to be aggregated for each link, the proposed Simple Packet Size Selection Protocol [1] has been used. The idea of the protocol is;

- 1. Measure the Signal-to-Noise Ratio (SNR), of all incoming packets for each one-hop neighbor.
- 2. Calculate a current smoothed SNR.
- 3. Calculate the maximum tolerable packet size based on the current smoothed SNR.
- 4. Transmit the calculated value back to the one-hop neighbor.

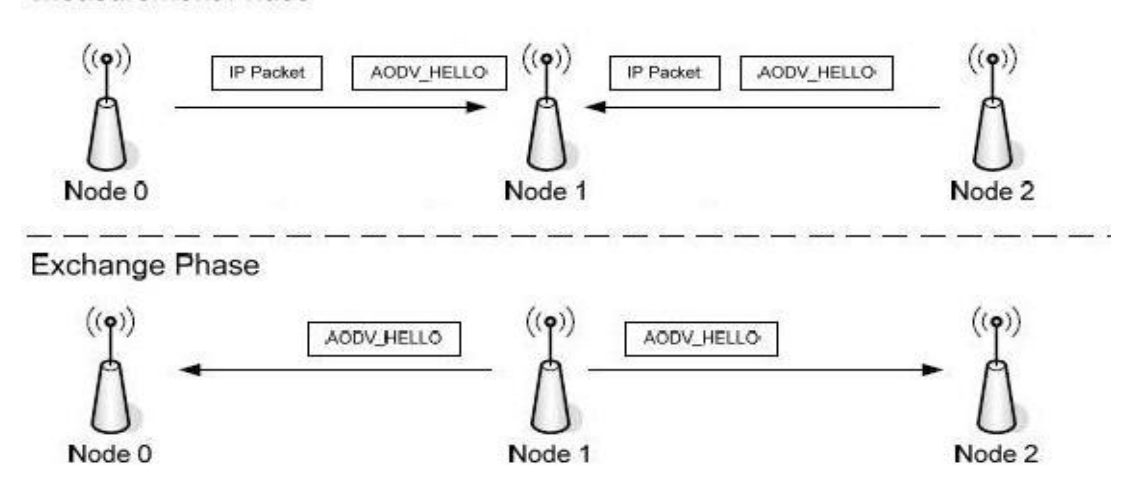

Measurement Phase

*Figure 13: AODV link measurement.*

Figure 13 illustrates this behavior. Node 1 receives packets from Node 0 and Node 2. Node 1 will calculate the maximum tolerable packet size for each of the two links; Node 0 -> Node 1 and Node 2 -> Node 1; and then add the information to the AODV HELLO message that is periodically broadcasted to all one-hop neighbors. Node 0 and Node 2 will receive the HELLO, divide the message and find the entry that is specified to belong to them and then retrieve the maximum packet size allowed on this link. The extended HELLO message from Node 1 looks like this;

 $[HELLO][Addr_{Node0}][PS_{node0}][Addr_{Node2}][PS_{node2}]$ 

Where:

- Addr<sub>Node0</sub> is the IP address of Node 0.
- $\bullet$  PS<sub>node0</sub> is the maximum tolerable packet size when Node 0 wants to send a packet to Node 1.
- Addr<sub>Node2</sub> is the IP address of Node 2.
- $\bullet$  PS<sub>node2</sub> is the maximum tolerable packet size when Node 2 wants to send a packet to Node 1.

Should there be more one-hop neighbors within range to Node 1, Node 1 will calculate the maximum packet size for those nodes and add the information to the extended HELLO message.

### **3.4.1 Calculating Signal-to-Noise Ratio (SNR)**

SNR is defined as[4]:

 $SNR = 10 * log<sub>10</sub> (P<sub>signal</sub> / P<sub>noise</sub>)$ 

where  $P_{signal}$  is the strength of the signal and  $P_{noise}$  is the noise produced by the thermal noise of the interface and concurrent transmissions. However, to calculate SNR in this way is not possible on a real machine, see section 3.4.4 for more information.

#### **3.4.2 Calculating Smoothed SNR**

The smoothed SNR is used to avoid sudden jumps in the SNR value. It is defined[5] as the exponential moving average of the previous smoothed SNR and the current measurement.

 $SNR_{current} = SNR_{previous} + \alpha * (SNR_{measured} - SNR_{previous})$ 

where SNR<sub>measured</sub> is the measured SNR of the incoming packet, and  $\alpha$  is a smoothening factor. When it is close to 0 the dampening is low, when it is close to 1, the dampening is high.

### **3.4.2 Retrieving signal and noise power**

To calculate signal power and thermal noise Wireless Extensions (WE) have been used. Taken from the WE website<sup>[15]</sup>, the author of the WE writes;

"The Wireless Extension (WE) is a generic API allowing a driver to expose to the user space configuration and statistics specific to common Wireless LAN s."

The WE add support to ask the driver to monitor a link, through the use of IOCTL calls. IOCTL - Input Output Control - are often used to manipulate underlying hardware devices from the Linux user space[16].

The IOCTL function is defined as[16]:

int ioctl(int *d*, int *request*, ...);

where the first argument is an open file descriptor, the second argument is a devicedependent request code and the third argument is an untyped pointer to memory.

The WE add several request codes that can be passed to the wireless interface through IOCTL, three of which can be used for signal and noise strength.

• SIOCSIWSPY – this request code is used to ask the driver to monitor certain addresses.

- SIOCGIWSPY this request code is used to ask the driver for the signal and noise strength of all monitored addresses.
- SIOCGIWSTATS is in this case used to retrieve thermal noise power.

### **3.4.3 Extending AODV-UU**

AODV-UU has two modules, a kernel space module that catches all outgoing packets and determines whether the packet is going to a destination over the wireless interface, and a user space module that maintains and updates a routing table. It is also up to the user space module to parse incoming AODV messages, and to prepare AODV messages to be sent across the wireless network. Since the AODV HELLO message is to be extended to include optimal packet size (see section 3.4) the SNR calculation has been placed inside the user space module.

The user space module has a struct rt table where the routing information is stored. This has been extended with these fields;

- double snr;
- $\bullet$  char macAddr[17];

The SNR is used to store the smoothened SNR value and macAddr is used to store the mac address of the node that the SNR value applies to.

When an AODV message is received it is sent to the function aody socket process packet() where it is sent to other functions depending on the type of the message. It is before the checks that the function update spy info() is called. The purpose of is to update the SNR field in the rt table struct. It is here that the ioctl function call with the SIOCGIWSPY request code is used. The driver will fill up the memory pointed to by the third argument in the ioctl call, with information of all the monitored addresses, the macAddr field is then used to separate the rest of the monitored addresses from the address of the sender of the AODV message. The SNR is retrived and then added to the routing table entry. If the

sender is not currently monitored the function will leave without updating any field, and execution in aodv socket process packet will continue.

For an address to be considered to be monitored, it must have been added to the routing table in the AODV-UU. The only time a new entry in the routing table is created is when an AODV HELLO message is received from a new node. aodv socket process packet will send the HELLO message to hello\_process() where – if this is a message from a new node – the sender is added to the routing table and the wireless interface is asked to monitor the sender using the SIOCSIWSPY request code.

In practice, this means that when a new node appears, the update spy info() call will return a fault error, after which the hello process() will be called and the new route added to monitoring and routing table. Every message after that will cause the SNR information to update. At a minimum the update will happen once a second, since HELLO messages are broadcasted in that interval.

The thermal noise level is loaded dynamically at the startup of AODV-UU using the SIOCGIWSTATS request code. It is enough for this to happen at startup as the thermal noise level remains static.

#### **3.4.4 AODV Extension Issues**

The usage of wireless extensions has both its benefits and its drawbacks. A benefit is that many drivers support WE [15] and that this solution is thus usable on many systems. A drawback is that the drivers supplied in the OpenWrt implementation used do not support WE. These drivers were supposed to be extended to include support of WE, but due to time constraints the focus had to be shifted from driver extension to aggregation and deaggregation.

Another issue is the fact that SNR calculation might not be a viable metric, since it does not take into account collisions on the mac layer.

There is currently no way for the extended AODV to know if the recipient of the HELLO broadcast is itself an extended AODV. If the recipient is not an extended AODV but rather a 'regular' version of AODV, the HELLO broadcast message from the extended AODV will be dropped. Thus, the extended AODV will not register with the unextended version, and potential routes will be unavailable. The extended version will know about the existence of the unextended neighbors and will route traffic that way accordingly, but will not know whether they are unextended.

#### **3.4.5 AODV Extension – Conclusion**

The AODV extension is incomplete due to time constraints. It will work in a test environment and will help produce results for the aggregation and deaggregation algorithm, but it needs the driver to support WE in order to work properly.

### **3.5 OpenWRT**

As mentioned in 2.5 the Kamikaze variant of OpenWrt is much more flexible than Whiterussian in that it uses Linux 2.4 or 2.6 kernel and also uses configuration files in a manner similar to an ordinary Linux system. This increased flexibility and similarity to more general purpose Linux systems allows a simple approach to development, where all development, testing and debugging is done on general purpose Linux machines. In this case Ubuntu 7.10 with kernel 2.6.22.

The main concern with the linksys routers has been drivers for the wireless chipset. While there is a functioning driver for the 2.4 kernel, it is a binary driver that does not support all features required for a full implementation of dynamic aggregation since it requires access to SNR at the interface.

There is however a new free driver being developed called b43 which uses the new 802.11 stack which is used in Linux kernels later than 2.6.23. This driver will support all features needed to implement dynamic packet aggregation.

The b43 driver is unfortunately far from stable and is only included in very late beta development versions of OpenWrt (2007-12-29) and even then only a very limited set of features work on the Linksys router. But work is ongoing and it is more a matter of when than of if the new driver will work satisfactory on OpenWrt.

It was decided to develop the modules on the 2.6.22 kernel version present in Ubuntu 7.10 and test if the modules could be installed on the routers. It turned out they could, but the unstable driver in the 2.6 kernel version made testing impossible. Time constraints prohibited porting the kernel modules to the 2.4 kernel and so the implementation on OpenWrt was abandoned for this thesis. Instead tests were performed on available desktop and laptops with Ubuntu 7.10.

### **3.6 Summary**

This chapter has presented the implementation of different parts of this project by first presenting different possible approaches to the implementation design. Rationale for the chosen design was presented and the various parts of the implementation was presented. A layout for the aggregated packet was presented and an aggregating network queue with a support filter queue to differentiate traffic that should be aggregated from traffic that should not. A deaggregation module was presented as well as installation instructions for all parts of the implementation. Apart from the strict implementation presentation the work done on extending AODV to send link quality metrics and the work done on implementation on OpenWRT was also presented.

# **4 Test and Evaluation**

### **4.1 Introduction**

The implementation presented in this thesis is based on the scheme proposed by in [1] and one measure of success is that the implementation behaves in a manner similar to the NS2 simulations.

Due to limited time and resources it was not possible to duplicate the tests from [1] but a limited test can still show if the implementation is performing as expected.

With the difference in test setup in mind, the results expected are:

- A higher number of supported flows on the network given a fixed network speed.
- A higher latency in aggregated flows with few concurrent flows due to forced delay
- A lower latency in aggregated flows with many concurrent flows due to better network utilization and a lower impact of the forced delay
- A higher aggregation ratio as the load on the network increases.

The tests will be presented in four parts.

- 1. Test setup and the tools used in the tests will be presented in 4.2.
- 2. Results regarding the network utilization and behavior will be presented in 4.3
- 3. Results regarding the modules behavior will be presented in 4.4.
- 4. And a quick summary with some conclusions will be presented in 4.5.

### **4.2 Test Setup**

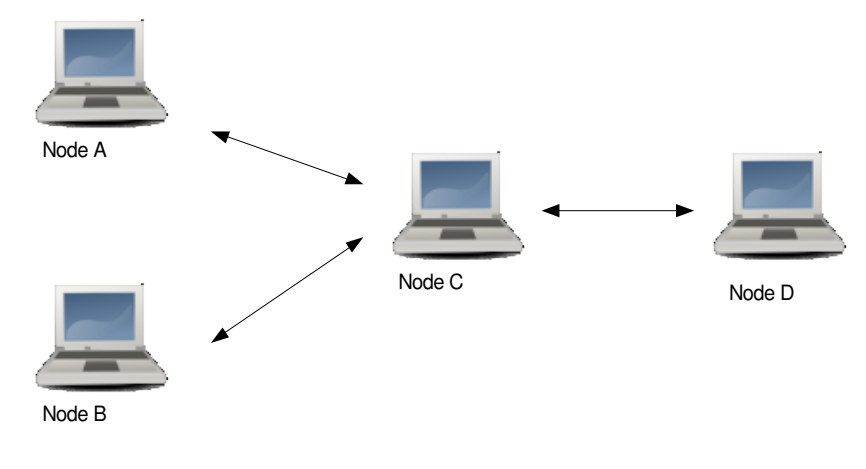

*Figure 14: Test setup.*

The testbed for this thesis was set up using four nodes. Due to the problem described in section 3.5, available computers was used instead of the Linksys routers. The nodes were arranged as described in figure 14, and had the following hardware:

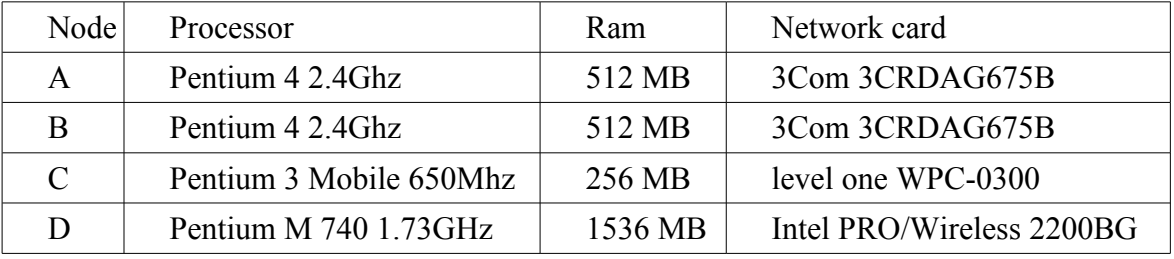

Every node used the Linux distribution Ubuntu 7.10 with kernel version 2.6.22.14. Node A, B, C used the madwifi 0.9.3.3 driver to control their network cards while node D used the ipw2200 1.2.2 driver. The partially complete AODV-UU extension described in section 3.4 was used to route traffic and to mark skbs for aggregation. To guarantee that node C was the only machine that could route traffic, nodes A, B and D used iptables to filter every mac address except that of Node C.

MGEN [20] traffic generator was used to emulate VoIP traffic by having random traffic bursts one second in length, in which 50 packets of 60 bytes were sent and then approximately 1.5 seconds of silence between the bursts. This corresponds to G.729a traffic patterns with voice activity detection [19]. Traffic was created from node A to D, B to D and the reverse directions. Node C was used to route the traffic. The data rate was set to 2Mbit/s.

Nodes A, B and D were set to capture incoming UDP packets on port 15000 and then start transmission. After 180 seconds the test was terminated. This was repeated 20 times with an increasing number of concurrent flows each time. One flow per link per test was used, which means that the first time there was only 1 flow per link, and 20 flows per link at test 20. Since there are four links (A-D, B-D, D-A, D-B) there were 4 flows in the first test, to a total of 80 injected flows in the last test.

A timeserver [21] was set up on node B, to allow node A and D to synchronize their clocks before each test.

The aggregation module have some parameters that can be set. Timeout, which represents how long a packet can be delayed before it must be sent, maximum size which represents MTU and minimum size which is the minimum amount in bytes that need to have been accumulated to cause the aggregation module to aggregate. Timeout was set to 5000, which is 5 milliseconds. Max was set to 1500 and min was set to 500, both in bytes.

The tool TRPR [22] was used to analyze the result provided by MGEN and produces output files suitable for plotting.

### **4.3 Results**

### **4.3.1 Network test results.**

This section will present the results of the tests performed. First a presentation of total throughput in 1 and 2Mbit tests and the rationale behind choosing 2Mbit for our remaining tests. Then a presentation of average latency, loss, jitter and then a presentation of the number of supported flows in the testbed.

To get a better picture of the development over time, graphs for latency (not medium this time) for 1, 6, 12, 13 and 17 are presented both for aggregated and unaggregated traffic.

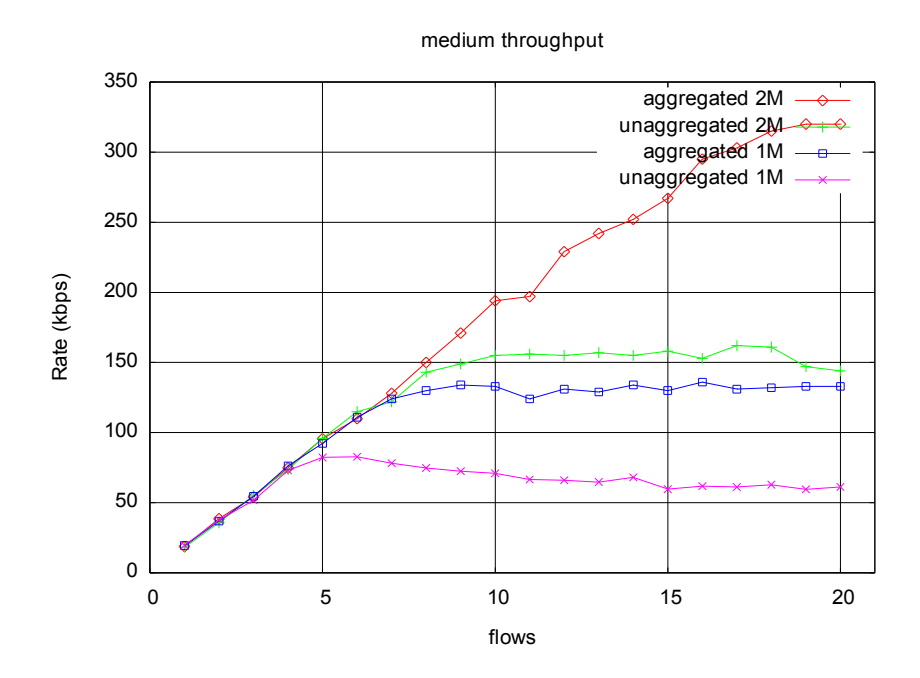

*Graph 1: Application throughput with 1 and 2Mbit bit rate*

### **Medium throughput**

The very first test was run without any restrictions on bandwidth. But it was clear that this was an unsustainable approach for out limited tests. Partly because there was no way to determine the correlation of the test and the bit rate negotiated by the network cards, and partly because we simply ran out of disk space on the nodes, approaching 200 flows per node.

To determine a bit rate that was as low as possible but would still yield good results over a span of one to 20 flows per node, two tests was run at 1 and 2Mbit respectively and the throughput was measured to determine the capacity of the test setup given the respective bit rates.

As is visible in graph 1 the maximum capacity of the net is reached at 5 and 9 flows respectively in the 1Mbit setup, and was determined to be insufficient to yield the best possible results given a maximum of 20 flows per node.

In the 2Mbit test, as shown in graph 1, the maximum capacity is reached at 10 and 19 flows per node and was determined to be sufficient to yield good results given the maximum of 20 flows per node.

It is interesting to see however that the relative difference between aggregated and unaggregated traffic remains similar as the base rate of transmission changes.

What is shown in the graph is the average throughput of all four nodes combined and plotted per test. The throughput is defined as the MGEN payload (32kbytes/packet) received by each node. It is clearly visible that the throughput reaches a maximum capacity that is supported by the network and that this capacity is fairly constant given network speed and transmission method, aggregated or unaggregated. This could be interesting when considering other potential uses for aggregation.

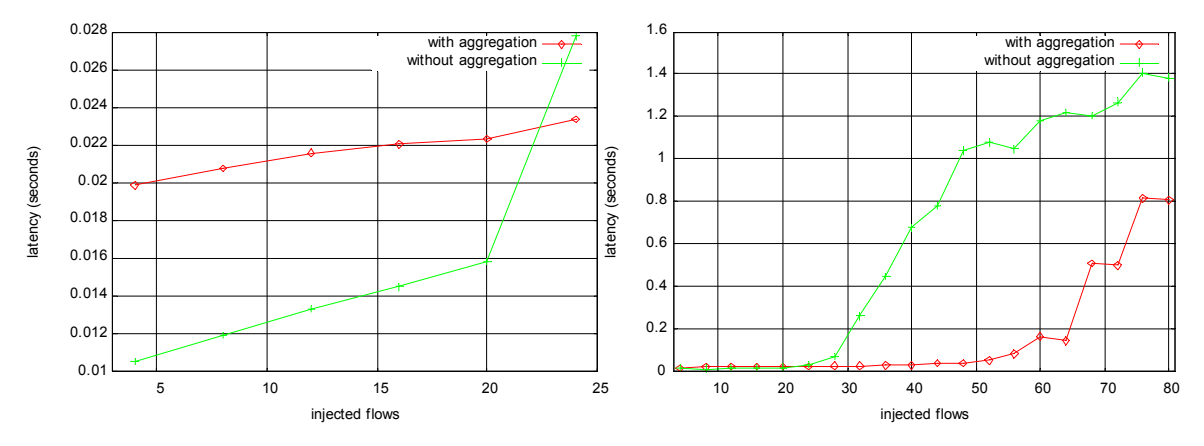

*Graph 2: End to end Latency in low traffic and total test run.* 

### **End to end latency**

Latency is defined here as the difference of the send and receive timestamps generated by MGEN. i.e. it is the end to end latency calculated by the application.

The latency is clearly improved under high network loads with the aggregated tests managing 54 concurrent flows before latency times start to show a significant increase compared to the 24 concurrent flows managed by the unaggregated tests.

A closer look at low network loads shows a slight disadvantage for the aggregated tests with four concurrent flows having a average latency of 20 ms compared to 10 ms for the unaggregated tests. This 10 ms difference fits neatly with the 5 ms forced delay per hop over two hops. As more flows are inserted, more packets are aggregated and the graph should show a decreasing difference between aggregated and unaggregated tests, as it indeed does until 24 concurrent flows where the unaggregated test shows signs of a high network load.

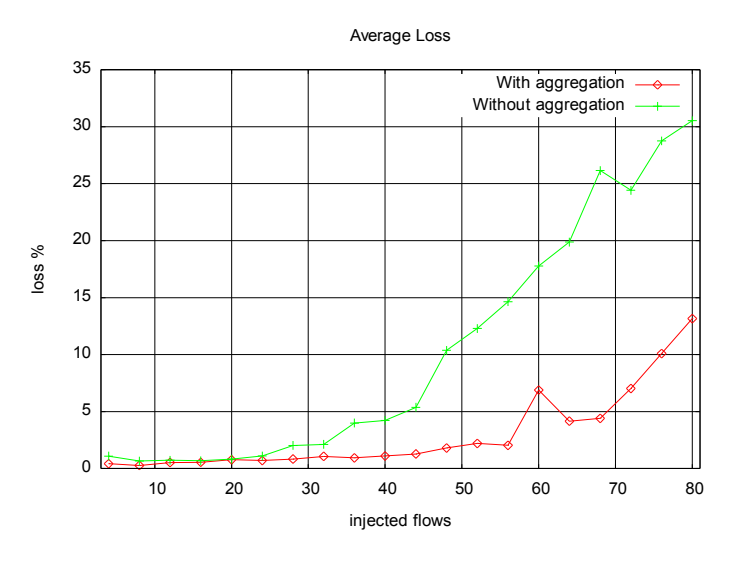

*Graph 3: Average loss ratio over the first 175s.*

### **Loss**

A packet is considered lost if it is not received by the receiving node at all during the test period. Late packets, i.e. later than allowed by normal VoIP standards, are not considered as lost.

Loss rate showed very large values at the end of some tests, which could be due to inaccuracies on test start times when the receiver shut down before the sender. Then some packets could be interpreted as lost if they did not reach the receiver in time.

A closer inspection of the loss rate over time shows short periods of high loss rate even in low traffic situations. The reason for this behavior is unclear but an examination of the respective loss rate graphs for 1 to 3 flows on each node with and with out aggregation showed no difference whether aggregation was used or not. Since the random packet loss does not influence the relationship between aggregated and unaggregated traffic and is hard to filter out it was decided that it was not relevant to our test since the purpose of the tests is to determine the differences between aggregated and unaggregated traffic.

The first problem is however easy to filter out, the graph shows the average packet loss over the first 175 seconds of the test, thereby eliminating the extreme values that appeared at the end of some of the tests.

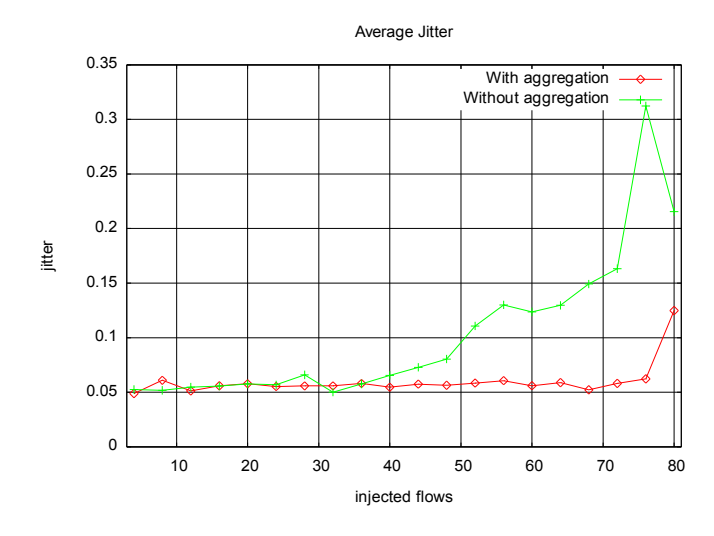

*Graph 4: Average jitter as measured by TRPR*

### **Jitter**

Jitter is calculated by generating interarrival plots per flow with TRPR and then calculating an average jitter value per test. Jitter is here defined as the average difference in latency between consecutive packets in the MGEN flow. The graph indicates that there is no significant increase in jitter when aggregation is used in low traffic conditions but a significant improvement in high traffic loads.

As the network becomes overloaded, latency not only increases but fluctuates as can be seen in graph 6. Jitter for aggregated flows remain lower because the network is less utilized than without aggregation.

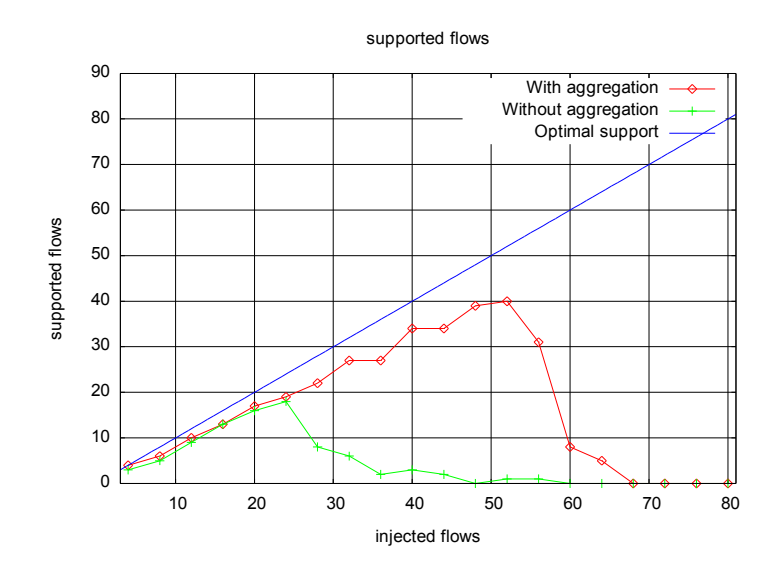

*Graph 5: Supported flows in the testbed.*

### **Supported flows**

A flow is considered supported if the average loss ratio is below 5% and the average latency plus jitter is below 150 ms. These limits work under the assumption that the distributions are fairly even, and the client implements a perfect jitter buffer. This is unfortunately not true as is shown later when a closer inspection of the results over time is presented, but it does provide a comparative metric which can be used to see the different behavior of aggregated tests and unaggregated tests. The increase in supported flows is 135% from 17 to 40 indicating a significant improvement. Further tests with other settings and real VoIP communication should yield interesting results hopefully also provide better settings to maximize the aggregation performance.

#### **Latency over time.**

To better understand the behavior of the traffic and to see how sound the previous test interpretations are it is interesting to study the latency as it changes over time, and keeping the number of flows constant. Latency measures the time from start node to end node and therefore gives a good picture of the conditions on the link.

For this purpose per packet latency is plotted for test number 1, 6, 12, 13 and 17 which corresponds to 4, 24, 48, 52 and 68 injected flows. All graphs are from node D, i.e.hte resrunting graphs show the flows arriving on node D, as it is considered representable for all nodes and the actual values for each packet is of no interest. The tests were chosen for different reasons.

- Test 1 was chosen to give a baseline for the behavior of low utilization situation.
- Test 6 was chosen because unaggregated traffic reaches a maximum value of 17 supported flows and the average delay times start to increase.
- Test 12 was chosen because the unaggregated traffic is bottoming out.
- Test 13 was chosen because aggregated traffic reaches a maximum value of 40 supported flows and the average delay times start to increase.
- Test 17 was chosen because aggregated traffic is bottoming out.

As is shown, the latency times in high load situations is not evenly distributed and shows spikes. Since significant route instability was also occurring, observed by more lost and added routes in the routing logs. In these situations we believe that most of these spikes can be explained by a lost route. AODV-UU considers a link as down after five consecutive lost HELLO messages from one host and deletes routes involving this link. The route is reestablished once a new HELLO message is received from the host. Unfortunately there are no routing log files saved from the tests so proving that routing instability is impossible in this case.

AODV-UU can be easily configured for stable routes by increasing the lost route threshold to a value larger than the test time in seconds, in this case over 180, or routing could be set up with static routes. A test with stable routes could eliminate route instability as a source for traffic degradation and could be useful for further evaluation of the aggregation. But considering that this algorithm is designed for wireless mesh networks, dynamic routing is a natural part of the environment and route stability is an important factor with the dynamic routing protocols.

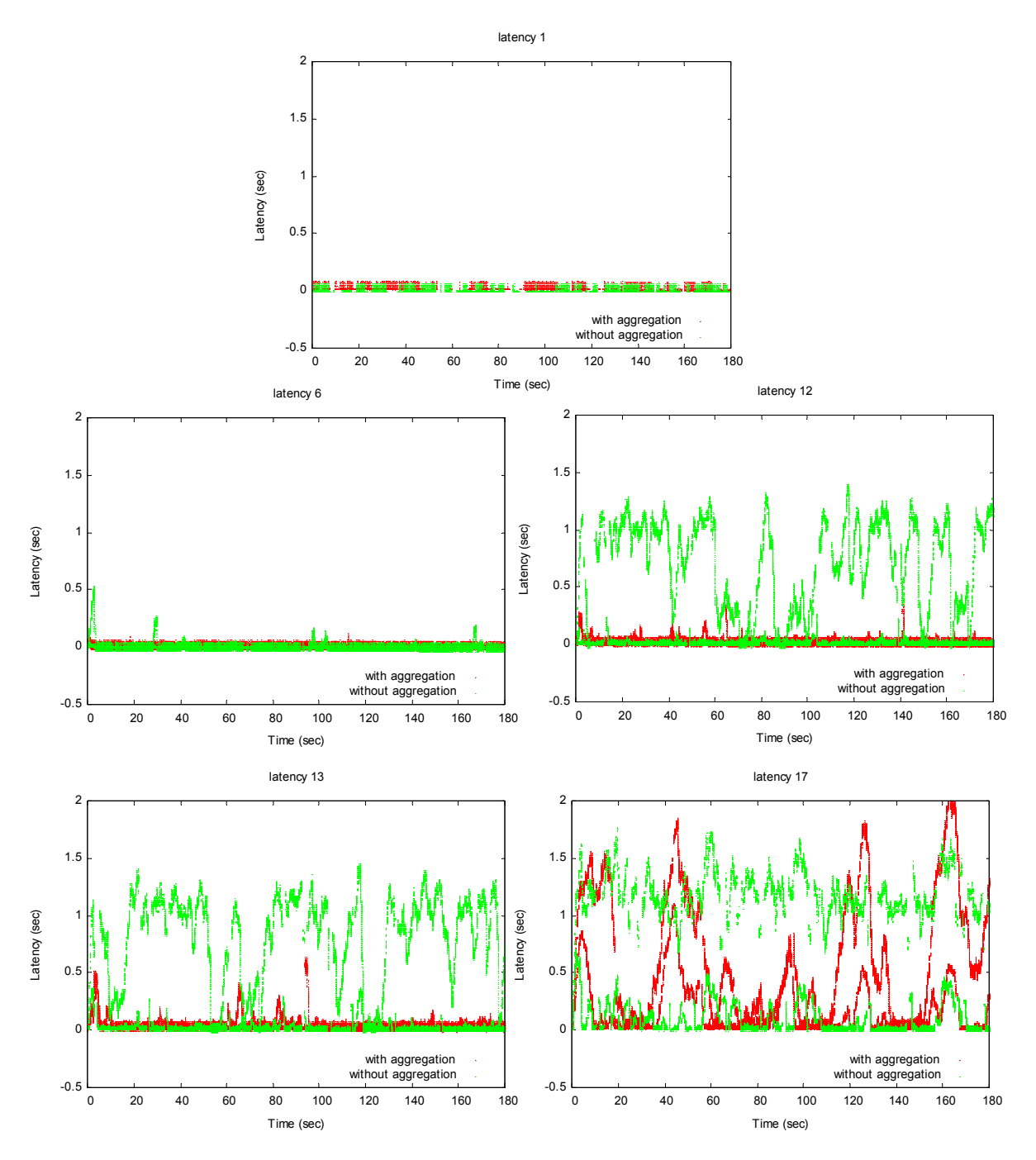

*Graph 6: Latency over time with 4, 24, 48, 52 and 68 injected flows*

### **Graph evaluations**

The first graph with a total of 4 injected flows and low network utilization shows little variation in latency times for both aggregated (red) and unaggregated (green) flows with no tendencies for spikes. This is consistent with stable routes.

The second graph with a total of 24 injected flows, is the test with the most supported unaggregated flows (17). There are some spikes consistent with the lost route that would have interrupted voice communication for a short time but did not influence the average value too much. Aggregated traffic still behaves in a good manner with only one small spike.

The third graph with a total of 48 injected flows, which is the test where the unaggregated test reached 0 supported flows and the network is completely overloaded. On inspection route stability was very poor at this point and the latency times varies between 0.1 to 1.5 seconds. Aggregated traffic, however, still behaves in a fairly good manner with some occasional spikes similar to the situation for unaggregated traffic and 24 injected flows.

The fourth graph with a total of 52 injected flows shows a similar behavior to graph 3. This is the test with the most supported aggregated flows (40). Compared to graph 3 the only discernible difference is that the spikes for the aggregated traffic is a bit more pronounced.

The fifth graph with a total of 68 injected flows shows a completely overloaded network. This is the test where supported aggregated flows reached 0. The aggregated traffic starts to resemble the unaggregated traffic with one interesting difference; where unaggregated traffic seems to frequently jump between high and low latency with relatively short durations of the spikes, aggregated traffic seems to loose route with a lower frequency but the height (max latency) and duration of the individual spike is increased. This behavior could be explained by a higher processor load on the router when processing the aggregated backlog once the route is reestablished.

In conclusion to this latency evaluation, the network s stable in low traffic situations but once the peak in supported flows is reached the difference in latency within flows are indicating that the number of supported flows in reality lower, (close to the expected sharp drop off expected). But even if the actual numbers of supported flows in higher utilization scenarios is not to be too trusted the difference in what is a high utilization of the network

remains the same between aggregated and unaggregated traffic, where aggregated traffic supports about twice as many flows before the network is saturated.

### **4.3.2 Results from the aggregation module**

The aggregation module includes a statistics function which makes is possible to get some statistics by reading /proc/KauStat. The statistics presented here is the accumulated statistics for all interfaces to which an aggregation queue is mounted.

The output from the stat file has the current time when the file is read.

- Aggregated packets is the number of packets that is sent encapsulated in meta packets.
- Meta packets is the number of meta packets sent as described in 3.3.1.
- Unaggregated packets is the number of packets that was sent as is without encapsulation of aggregation.
- Aggregated bytes is the data amount sent with aggregation
- Aggregated bytes on network is the same as above with the size of the meta headers added.
- Unaggregated bytes is the amount of data that is sent via the aggregation queue as is without encapsulation or aggregation.
- Packets sent due to timeout is the number of aggregated and unaggregated packets sent due to the fact that the timeout was reached.
- Finally,  $\tau$  ime is the time since the module was loaded.

From this, the number of packets that was sent due to the size reaching min size can be calculated by meta packets - (Packets sent due to timeout - unaggregated packets).

Aggregation ratio defined as the ratio between packets enqueued and packets dequeued can be calculated by (Aggregated packets + Unaggregated packets)/(meta packets + Unaggregated packets) and average aggregation defined as the average packets that are

# aggregated into one meta packet can be calculated by Aggregated packets / meta packets.

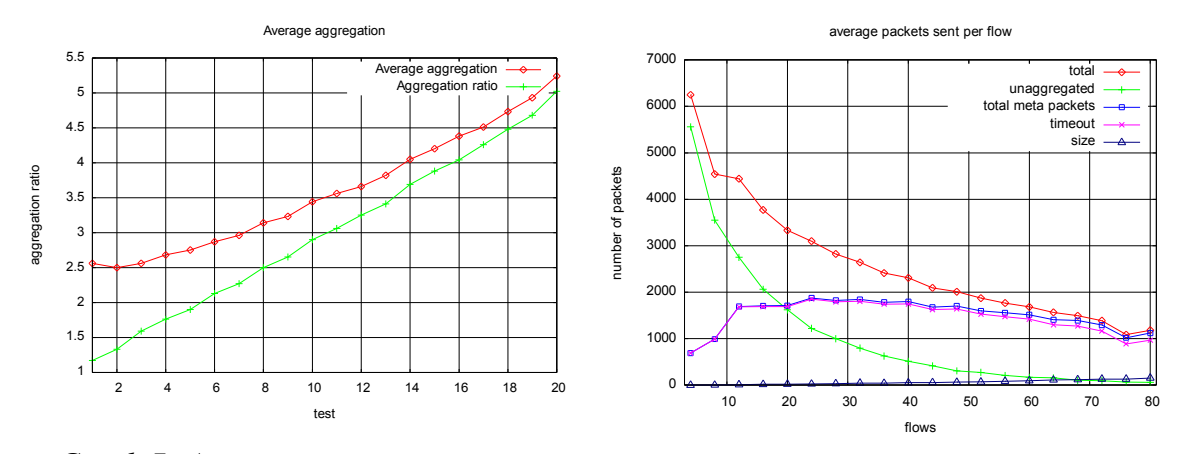

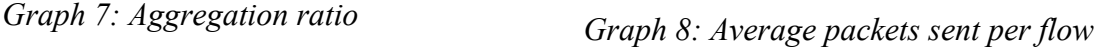

The module behavior can be examined by manipulating the data from these statistics files. Graph 7 show the average aggregation and aggregation ratio. It indicates that the aggregation ratio is a linear function, proportional to the number of concurrent flows in the link. It also seems to indicate that average aggregation will eventually be equal to the aggregation ratio as the occurrence of unaggregated packets approaches zero as the number of flows increase. Another reasonable assumption although not evident in the graphs is that both curves will level out at max frame size / unaggregated frame size due to the fact that no more packets can be aggregated into one meta packet. To prove this a higher bandwidth and more flows are required.

Graph 8 show the average number of packets per flow on the network and illustrates some interesting things in the modules´ behavior.

The number of packets generated by MGEN per flow during the tests has a random variation, but this variation is small compared to the total number of packets per flow and an average over all flows results in an even smaller variation. In this context the variation can be considered to small to impact the packet count on the network in any significant way. It is interesting to see that the average number of packets per flow on the network (red) is greatly

reduced as the number of concurrent flows on the network increase. The unaggregated traffic is approaching zero and the number of aggregated packets (blue) is increasing up to a point, around 24 concurrent flows on the network. After that the increase of aggregated traffic compared to unaggregated traffic on the network is offset by the average aggregation increasing the number of packets per meta packet.

It can also be seen that as the number of concurrent flows increase, the number of meta packets sent before the timeout because the min size has been reached is increased.

### **4.4 Summary**

The tests show that in a test setup as described in 4.2 with the bit rate limited to 2Mbit, the aggregation scheme does indeed perform as expected.

Latency and the number of supported flows is consistent with the predicted results.

Another interesting result is the latency over time, which is probably influenced by route instability. This will have to be proven in further tests. But it does indicate that aggregation can increase route stability in wireless mesh networks simply by lowering network utilization.

The results from the module itself shows the behavior with a low bit rate, but some interesting tendencies can just be hinted at as the load increases. The tendency to send packets before the forced delay due to a large enough size needs higher bandwidth tests in order to be properly shown.

# **5 Conclusions**

In this chapter a general summary of the project as a whole is presented in 5.1.Open issues regarding the implementation and work that we were for various reasons unable to finish is discussed in 5.2 Questions and ideas about future work that have been raised during the course of this project is discussed in 5.3. Other applications for the implementation are discussed in 5.4, and a final summary and conclusions drawn from this thesis are presented in 5.5.

### **5.1 General Summary**

The primary goal of the project, which was to implement the aggregation in Linux, was met. With the results from the tests showing the viability of the implementation. Lack of time and unexpected driver issues prevented the implementation of the secondary goals. Dynamic aggregation is however possible if and when the AODV-UU or another similar routing protocol due to the passing of the frame size as part of the firewall mark field. The code is well commented since it is thought of as a base for further development, and porting to other kernels by a third person should be as easy as possible. Hopefully future use of this implementation will prove useful for further research in the field of wireless networks.

### **5.2 Open Issues**

There are some issues that are still outstanding and improvements that we did not have time to address.

The aggregation qdisc is supposed to be able to be mounted as a sub queue to any classful qdisc such as cbq, a popular queuing discipline in the Linux kernel. Unfortunately it can only be mounted on simplerr, partly because no tc module specific to the aggregation qdisc is written. This is however not very difficult to implement. The other more serious reason is the calculation of statistics such as backlog and queue length used by other qdiscs. This is not compatible with aggregation since number and length of packets enqueued is not equal to dequeued. Simplerr solves this by reading the aggregation statistics directly from the aggregation qdisc, but it creates a dependency between aggregation and simplerr.

Another issue is related to dynamic aggregation. While it is possible to send the max frame size with the firewall mark field, the minimum aggregation size is set statically by tc. Unfortunately tests have proven that it is most often the min size that determines the actual frame size. To make the aggregation module fully support dynamic aggregation min size has to be redefined as a fixed size smaller than max size, or as a defined fraction or percentage of max size.

The unfortunate problems with the extensions to AODV-UU does present the issue of reported signal strength from the different drivers but the partial implementation presented in the thesis shows that a full implementation is possible given some restrictions on the drivers used or by using another approach to calculate the frame size.

As to the implementation on the Linksys routers, the main issue is of course the driver to the broadcom chipset. This issue can be solved by either porting the modules to the 2.4 kernel. Another approach is to further develop the b43 driver present in the later 2.6 versions of the kernel. While this approach is a project all in itself it would enable the use of dynamic aggregation since it would be possible to access parts of the chipset that is impossible with the binary driver.

The last open issue to be discussed here is the matter or route stability and the impact on the tests. If the assumptions that route stability is the cause of the spikes in the latency graphs proves to be correct, a discussion on the possible impact on the tests and real world
performance is desired. But it would also show that the use of aggregation can also increase route stability due to lower network utilization.

## **5.3 Future Work**

The tests clearly show potential for increased performance of wireless networks by aggregating packets to reduce network overhead. To maximize the advantage of aggregation, the effect of timeout values and packet sizes have to be further researched. Porting of the modules to other kernel versions, including 2.4 version for greater versatility of application platforms, would of course be interesting. Such a porting to IPv6 which should be possible without too much hassle.

The networking group at Karlstads University currently integrates the aggregation module in the platform which is developed in the DAIDALOS project [23]. The aggregation module is an optional part on the mobile terminals and the mobile gateways to enhance the VoIP capacity. The Daidalos platform is based on Ubuntu 6.06. Thus, the aggregation module had to be backported to Kernel version 2.6.16, which is used in this Ubuntu version. By April 2008 a first working version for the Daidalos platform is available. Future activities include the use of IPv6 instead of IPv4 and the dynamic control of the min and the timeout parameters be the DAIDALOS QoS controller component.

## **5.4 Other Applications**

The use of aggregation is clearly not limited to VoIP communication, but could be used for any type of network communication where per link frame size optimization would be beneficial.

## **5.5 Summary and Conclusions**

This thesis presents a implementation of packet aggregation in a Linux environment.

Even though not all goals were met, the primary goals of implementing the aggregation scheme in the Linux kernel were fulfilled. And while the secondary goals were not met, there has been some progress made towards finishing them as well, and hopefully this work will still prove beneficial to anyone who wishes to further develop aggregation as a concept.

Tests show that the aggregation modules behave as expected and the effect on the network shows that this implementation can be a valuable tool for future research into the field of wireless networks.

## **References**

- [1] Dely Peter, Adaptive Aggregation of Voice over IP in Wireless Mesh Networks, Karlstad University, 200708.
- [2] Akyildiz I.F., Wang X., Wang W., Wireless Mesh Networks: a survey, Computer Networks, 2005. 47(4): p 445 – 487.
- [3] Christian Benvenuti, *Understanding Linux Network Internals,* 2006, O'Reilly, ISBN 0-596-00255-6.
- [4] Xiuchao, W., *Simulate 802.11b channel within ns2*. 2004, National University of Singapore: Singapore.
- [5] NIST/SEMATECH, *e-Handbook of Statistical Methods*. 2006 [cited 20080326]; URL: [http://www.itl.nist.gov/div898/handbook/pmc/section4/pmc431.htm.](http://www.itl.nist.gov/div898/handbook/pmc/section4/pmc431.htm)
- [6] Rusty Russell and Harald Welte, *Linux netfilter Hacking HOWTO* [cited 20080416];
- URL: http://www.netfilter.org/documentation/HOWTO//netfilter-hacking-HOWTO.html

[7]Linux source 2.6.22 /include/linux/netfilter\_ipv4.h

[8] Linux Advanced Routing & Traffic Control, TC man page,[cited ,20080416]; URL: [http://](http://lartc.org/manpages/tc.txt) [lartc.org/manpages/tc.txt](http://lartc.org/manpages/tc.txt)

[9] Department of Computer Science University of California Santa Barbara, AODV,[cited 20080416]; URL:<http://moment.cs.ucsb.edu/AODV/>

[10] Department of Computer Science Uppsala University, AODV-UU [cited 20080416];

URL:<http://core.it.uu.se/core/index.php/AODV-UU>

[11] IETF, RFC 3692 IP protocol field, [cited 20080324 ]; URL:

[http://tools.ietf.org/html/rfc3692#section-2.1,](http://tools.ietf.org/html/rfc3692#section-2.1)

[12] The Linux Foundation, Net: Iproute2, [cited 20080324]; URL: [http://www.linux](http://www.linux-foundation.org/en/Net:Iproute2)[foundation.org/en/Net:Iproute2](http://www.linux-foundation.org/en/Net:Iproute2)

[13] Linux Documentation, modprobe – Linux man page,[cited 20080416]; URL:

<http://linux.die.net/man/8/modprobe>

[14] Linux Documentation, insmod – Linux man page,[cited 20080416]; URL:

<http://linux.die.net/man/8/insmod>

[15] Jean Tourrilhes, Wireless tools for Linux, [cited 20080416]; URL:

[http://www.hpl.hp.com/personal/Jean\\_Tourrilhes/Linux/Tools.html](http://www.hpl.hp.com/personal/Jean_Tourrilhes/Linux/Tools.html)

[16] Linux Documentation, ioctl – Linux man page, [cited 20080416]; URL:

<http://linux.die.net/man/2/ioctl>

[17] K. Kyungtae and H. Sangjin, "VoMESH: voice over wireless mesh networks," in Proc. of IEEE Wireless Communications and Networking Conference Las Vegas, NV, USA, 2006, pp. 193-8.

[18] Linksys, [cited 20080509]; URL: [http://www-se.linksys.com](http://www-se.linksys.com/)

[19] International Telecommunication Union, "ITU-T Recommendation P.59 - Artificial conversational speech". 1993

[20] Naval research laboratory, Multi-Generator (MGEN), [cited 20080324]; URL: [http://cs.itd.nrl.navy.mil/work/mgen/,](http://cs.itd.nrl.navy.mil/work/mgen/)

[21] L. Frank Baum , Network Time Protocol (NTP) deamon, [cited 20080326]; URL: [http://](http://www.cis.udel.edu/~mills/ntp/html/ntpd.html) [www.cis.udel.edu/~mills/ntp/html/ntpd.html](http://www.cis.udel.edu/~mills/ntp/html/ntpd.html) ,

[22] Naval research Laboratory, trpr 2.0b1 User's Guide,[cited 20080326]; URL: <http://pf.itd.nrl.navy.mil/protools/trpr.html>,

[23] FP6 IST Integrated Project DAIDALOS,[cited 20080525]; URL: [http://www.ist](http://www.ist-daidalos.org/)[daidalos.org/](http://www.ist-daidalos.org/)

[24]Ashish Jain, Marco Gruteser, Mike Neufeld, Dirk Grunwald, "Benefits of Packet Aggregation in Ad-Hoc Wireless Network", Department of Computer Science , University of Colorado at Boulder , August 2003.

[25] Sangkil Jung, Sangjin Hong, Kyungtae Kim, Junghoon Jee, Eunah Kim, "Voice Transmission Enhancing Model on Wireless Mesh Networks "

[26] Bert Hubert, "Linux Advanced Routing & Traffic Control HOWTO" , 20031029